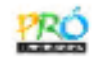

# **Integração Numérica**

FURG - IMEF - Prof. Tales Luiz Popiolek

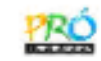

# **6.4 Segunda Regra de Simpson6.4.1 Obtenção da Fórmula**

A Segunda Regra de Simpson é obtida aproximando a função *f*(*x*) por um polinômio interpolador de Gregory-Newton de terceiro grau, ou seja:

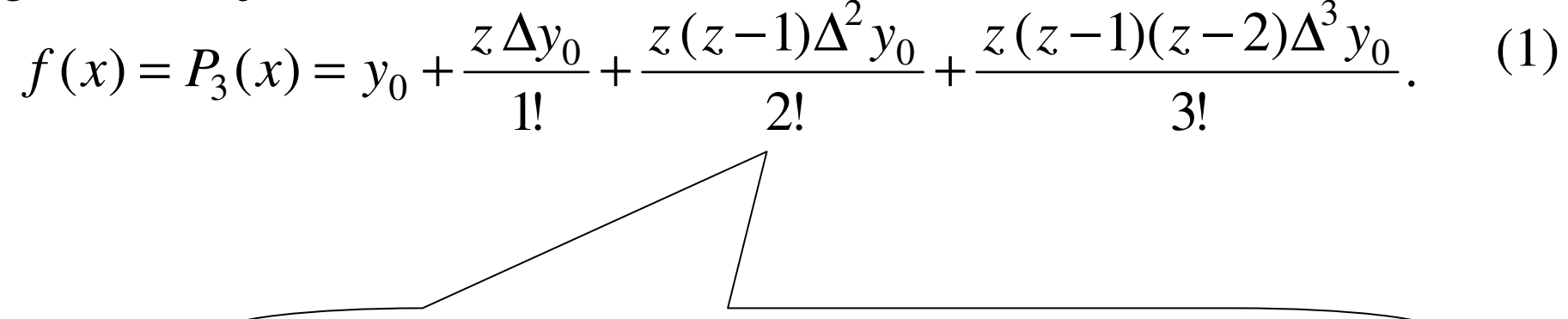

*Observa-se que, a obtenção da fórmula da Segunda Regra de Simpson é semelhante aos dois métodos anteriores.*

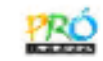

(2)

# **6.4 Segunda Regra de Simpson6.4.1 Obtenção da Fórmula**

A Segunda Regra de Simpson é obtida aproximando a função *f*(*x*) por um polinômio interpolador de Gregory-Newton de terceiro grau, ou seja:

$$
f(x) = P_3(x) = y_0 + \frac{z \Delta y_0}{1!} + \frac{z(z-1)\Delta^2 y_0}{2!} + \frac{z(z-1)(z-2)\Delta^3 y_0}{3!}.
$$
 (1)

Assim

$$
\int_{a}^{b} f(x)dx = \int_{a}^{b} P_3(x)dx
$$

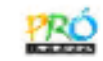

# **6.4 Segunda Regra de Simpson6.4.1 Obtenção da Fórmula**

A Segunda Regra de Simpson é obtida aproximando a função *f*(*x*) por um polinômio interpolador de Gregory-Newton de terceiro grau, ou seja:

$$
f(x) = P_3(x) = y_0 + \frac{z \Delta y_0}{1!} + \frac{z(z-1)\Delta^2 y_0}{2!} + \frac{z(z-1)(z-2)\Delta^3 y_0}{3!}.
$$
 (1)

Assim

$$
\int_{a}^{b} f(x)dx = \int_{a}^{b} P_3(x)dx
$$
 (2)

que substituindo a eq. (1) na eq. (2) obtém-se:

$$
\int_{a}^{b} f(x)dx = \int_{a}^{b} \left( y_{0} + \frac{z \Delta y_{0}}{1!} + \frac{z(z-1)\Delta^{2} y_{0}}{2!} + \frac{z(z-1)(z-2)\Delta^{3} y_{0}}{3!} \right) dx
$$
 (3)  
com  $z = \frac{x - x_{0}}{h}$  (4)

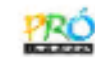

Como *f*(*x*) é função de *x* e o polinômio é em função de *<sup>z</sup>*, <sup>é</sup> necessário realizar a troca de variável na integral, com a eq. (4) obtém-se *dx*, como segue:

$$
z = \frac{x - x_0}{h} \rightarrow x = hz + x_0 \text{ differentiation do } dx = h dz. \tag{5}
$$

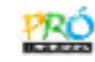

Como *f*(*x*) é função de *x* e o polinômio é em função de *<sup>z</sup>*, <sup>é</sup> necessário realizar a troca de variável na integral, com a eq. (4) obtém-se *dx*, como segue:

$$
z = \frac{x - x_0}{h} \rightarrow x = hz + x_0 \text{ differentiation do } dx = h dz. \tag{5}
$$

Para aproximar a função *f*(*x*) por um polinômio de terceira ordem são necessários 4 pontos,  $(x_0, y_0)$ ,  $(x_1, y_1)$ ,  $(x_2, y_2)$ , e  $(x_3, y_3)$ , igualmente espaçados, conforme figura abaixo.

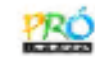

Como *f*(*x*) é função de *x* e o polinômio é em função de *<sup>z</sup>*, <sup>é</sup> necessário realizar a troca de variável na integral, com a eq. (4) obtém-se *dx*, como segue:

$$
z = \frac{x - x_0}{h} \rightarrow x = hz + x_0 \text{ differentiation do } dx = h dz. \tag{5}
$$

Para aproximar a função *f*(*x*) por um polinômio de terceira ordem são necessários 4 pontos,  $(x_0, y_0)$ ,  $(x_1, y_1)$ ,  $(x_2, y_2)$  e  $(x_3, y_3)$ , igualmente espaçados, conforme figura abaixo.

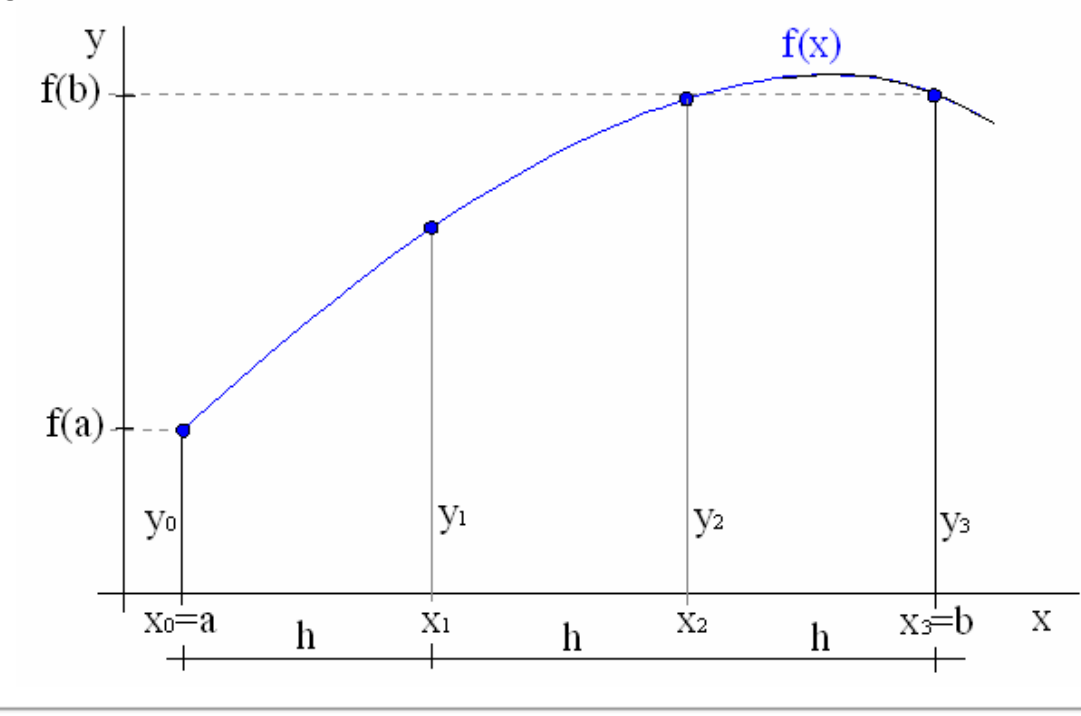

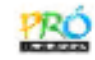

Neste caso,  $x_0 = a$  e  $x_3 = b$ , então os limites de integração ficam:

para 
$$
x = a
$$
  $\rightarrow$   $z = \frac{x - a}{h} = \frac{a - a}{h} = 0$ 

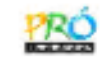

Neste caso,  $x_0 = a e x_3 = b$ , então os limites de integração ficam:

para 
$$
x = a \rightarrow z = \frac{x-a}{h} = \frac{a-a}{h} = 0
$$
  
para  $x = b \rightarrow z = \frac{x-a}{h} = \frac{b-a}{h} = \frac{3h}{h} = 3$   
Como pode ser observado na  
figura anterior, (b - a) = 3h.

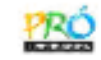

 $(6)$ 

Neste caso,  $x_0 = a e x_3 = b$ , então os limites de integração ficam:

para 
$$
x = a
$$
  $\rightarrow$   $z = \frac{x - a}{h} = \frac{a - a}{h} = 0$   
para  $x = b$   $\rightarrow$   $z = \frac{x - a}{h} = \frac{b - a}{h} = \frac{3h}{h} = 3$ 

Substituindo as eqs. (5) e (6) na eq. (4) e obtém-se:

$$
I = \int_0^3 \left( y_0 + z \Delta y_0 + \frac{z(z-1)\Delta^2 y_0}{2!} + \frac{z(z-1)(z-2)\Delta^3 y_0}{3!} \right) h dz
$$

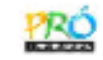

(6)

Neste caso,  $x_0 = a e x_3 = b$ , então os limites de integração ficam:

para 
$$
x = a
$$
  $\rightarrow$   $z = \frac{x - a}{h} = \frac{a - a}{h} = 0$   
para  $x = b$   $\rightarrow$   $z = \frac{x - a}{h} = \frac{b - a}{h} = \frac{3h}{h} = 3$ 

Substituindo as eqs. (5) e (6) na eq. (4) e obtém-se:

$$
I = \int_0^3 \left( y_0 + z \Delta y_0 + \frac{z(z-1)\Delta^2 y_0}{2!} + \frac{z(z-1)(z-2)\Delta^3 y_0}{3!} \right) h dz
$$
  

$$
I = \int_0^3 \left( y_0 + z \Delta y_0 + \frac{(z^2 - z)\Delta^2 y_0}{2} + \frac{(z^3 - 3z^2 + 2z)\Delta^3 y_0}{6} \right) h dz
$$

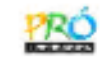

(6)

Neste caso,  $x_0 = a e x_3 = b$ , então os limites de integração ficam:

para 
$$
x = a
$$
  $\rightarrow$   $z = \frac{x - a}{h} = \frac{a - a}{h} = 0$   
para  $x = b$   $\rightarrow$   $z = \frac{x - a}{h} = \frac{b - a}{h} = \frac{3h}{h} = 3$ 

Substituindo as eqs. (5) e (6) na eq. (4) e obtém-se:

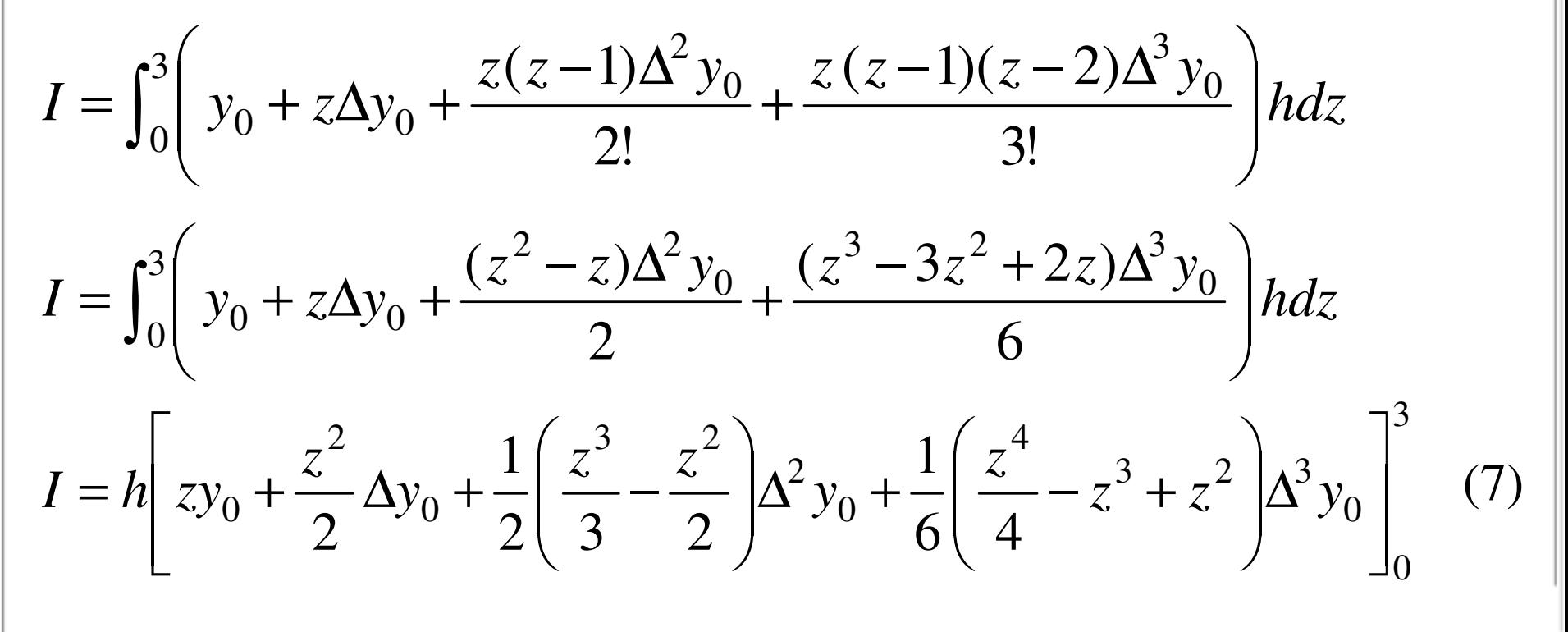

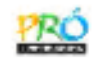

$$
I = h \left\{ 3y_0 + \frac{9}{2} \Delta y_0 + \frac{1}{2} \left( \frac{27}{3} - \frac{9}{2} \right) \Delta^2 y_0 + \frac{1}{6} \left( \frac{81}{4} - 27 + 9 \right) \Delta^3 y_0 \right\}
$$

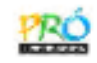

$$
I = h \left\{ 3y_0 + \frac{9}{2} \Delta y_0 + \frac{1}{2} \left( \frac{27}{3} - \frac{9}{2} \right) \Delta^2 y_0 + \frac{1}{6} \left( \frac{81}{4} - 27 + 9 \right) \Delta^3 y_0 \right\}
$$
  

$$
I = h \left\{ 3y_0 + \frac{9}{2} \Delta y_0 + \frac{9}{4} \Delta^2 y_0 + \frac{3}{8} \Delta^3 y_0 \right\}.
$$
 (8)

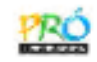

$$
I = h \left\{ 3y_0 + \frac{9}{2} \Delta y_0 + \frac{1}{2} \left( \frac{27}{3} - \frac{9}{2} \right) \Delta^2 y_0 + \frac{1}{6} \left( \frac{81}{4} - 27 + 9 \right) \Delta^3 y_0 \right\}
$$
  

$$
I = h \left\{ 3y_0 + \frac{9}{2} \Delta y_0 + \frac{9}{4} \Delta^2 y_0 + \frac{3}{8} \Delta^3 y_0 \right\}.
$$
 (8)

As diferenças finitas são expressas por:

 $\Delta y_0$  = **y**<sub>1</sub> − **y**<sub>0</sub>

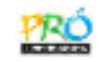

 $(8)$ 

Substituindo os limites de integração a eq. (7) fica:

$$
I = h\left\{3y_0 + \frac{9}{2}\Delta y_0 + \frac{1}{2}\left(\frac{27}{3} - \frac{9}{2}\right)\Delta^2 y_0 + \frac{1}{6}\left(\frac{81}{4} - 27 + 9\right)\Delta^3 y_0\right\}
$$
  

$$
I = h\left\{3y_0 + \frac{9}{2}\Delta y_0 + \frac{9}{4}\Delta^2 y_0 + \frac{3}{8}\Delta^3 y_0\right\}.
$$

As diferenças finitas são expressas por:

 $\Delta y_0 = \mathbf{y_1} - \mathbf{y_0}$ 

 $\Delta^{2} y_{0} = \Delta y_{1} - \Delta y_{0} = (y_{2} - y_{1}) - (y_{1} - y_{0}) = y_{2} - 2y_{1} + y_{0}$ 

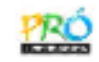

$$
I = h \left\{ 3y_0 + \frac{9}{2} \Delta y_0 + \frac{1}{2} \left( \frac{27}{3} - \frac{9}{2} \right) \Delta^2 y_0 + \frac{1}{6} \left( \frac{81}{4} - 27 + 9 \right) \Delta^3 y_0 \right\}
$$
  

$$
I = h \left\{ 3y_0 + \frac{9}{2} \Delta y_0 + \frac{9}{4} \Delta^2 y_0 + \frac{3}{8} \Delta^3 y_0 \right\}.
$$
 (8)

As diferenças finitas são expressas por:

$$
\Delta y_0 = \mathbf{y}_1 - \mathbf{y}_0
$$
  
\n
$$
\Delta^2 y_0 = \Delta y_1 - \Delta y_0 = (y_2 - y_1) - (y_1 - y_0) = \mathbf{y}_2 - 2\mathbf{y}_1 + \mathbf{y}_0
$$
  
\n
$$
\Delta^3 y_0 = \Delta^2 y_1 - \Delta^2 y_0 = (\Delta y_2 - \Delta y_1) - (\Delta y_1 - \Delta y_0)
$$
  
\n
$$
\Delta^3 y_0 = (y_3 - y_2) - (y_2 - y_1) - (y_2 - y_1) + (y_1 - y_0)
$$
  
\n
$$
\Delta^3 y_0 = \mathbf{y}_3 - 3\mathbf{y}_2 + 3\mathbf{y}_1 - \mathbf{y}_0
$$
\n(9)

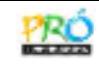

$$
I = h\left\{3y_0 + \frac{9}{2}(y_1 - y_0) + \frac{9}{4}(y_2 - 2y_1 + y_0) + \frac{3}{8}(y_3 - 3y_2 + 3y_1 - y_0)\right\}
$$

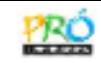

$$
I = h\left\{3y_0 + \frac{9}{2}(y_1 - y_0) + \frac{9}{4}(y_2 - 2y_1 + y_0) + \frac{3}{8}(y_3 - 3y_2 + 3y_1 - y_0)\right\}
$$
  

$$
I = h\left\{\left(3 - \frac{9}{2} + \frac{9}{4} - \frac{3}{8}\right)y_0 + \left(\frac{9}{2} - \frac{9}{2} + \frac{9}{8}\right)y_1 + \left(\frac{9}{4} - \frac{9}{8}\right)y_2 + \frac{3}{8}y_3\right\}
$$

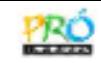

$$
I = h\left\{3y_0 + \frac{9}{2}(y_1 - y_0) + \frac{9}{4}(y_2 - 2y_1 + y_0) + \frac{3}{8}(y_3 - 3y_2 + 3y_1 - y_0)\right\}
$$
  
\n
$$
I = h\left\{\left(3 - \frac{9}{2} + \frac{9}{4} - \frac{3}{8}\right)y_0 + \left(\frac{9}{2} - \frac{9}{2} + \frac{9}{8}\right)y_1 + \left(\frac{9}{4} - \frac{9}{8}\right)y_2 + \frac{3}{8}y_3\right\}
$$
  
\n
$$
I = h\left\{\frac{3}{8}y_0 + \frac{9}{8}y_1 + \frac{9}{8}y_2 + \frac{3}{8}y_3\right\}
$$

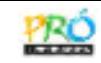

$$
I = h\left\{3y_0 + \frac{9}{2}(y_1 - y_0) + \frac{9}{4}(y_2 - 2y_1 + y_0) + \frac{3}{8}(y_3 - 3y_2 + 3y_1 - y_0)\right\}
$$
  
\n
$$
I = h\left\{\left(3 - \frac{9}{2} + \frac{9}{4} - \frac{3}{8}\right)y_0 + \left(\frac{9}{2} - \frac{9}{2} + \frac{9}{8}\right)y_1 + \left(\frac{9}{4} - \frac{9}{8}\right)y_2 + \frac{3}{8}y_3\right\}
$$
  
\n
$$
I = h\left\{\frac{3}{8}y_0 + \frac{9}{8}y_1 + \frac{9}{8}y_2 + \frac{3}{8}y_3\right\}
$$

 $\Big($ 33 $\frac{1}{8}h(y_0+3y_1+3y_2+y_3) \rightarrow$  Segunda Regra de Simpson 3 $I = \cdot$ =*hy* 0+*y* 1+*y* 2+*y* 3 $\rightarrow$ (10)

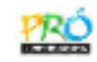

### **6.4.2 Interpretação Geométrica**

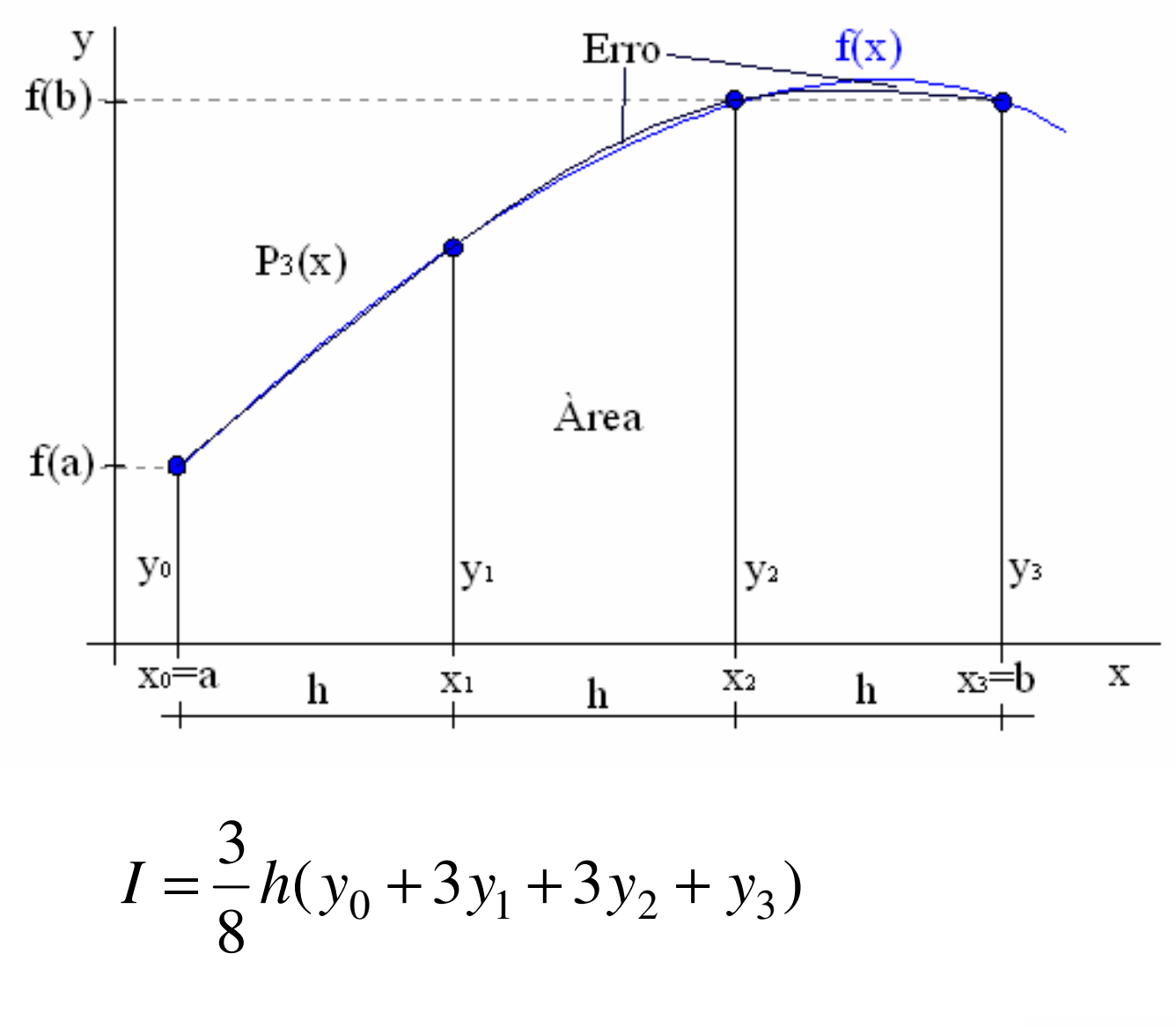

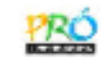

O erro de truncamento é a diferença entre a solução exata da integral de *f*(*x*) e a solução aproximada da integral, calculado por:

$$
E = \int_{a}^{b} R_3 dx
$$

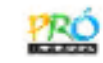

O erro de truncamento é a diferença entre a solução exata da integral de *f*(*x*) e a solução aproximada da integral, calculado por:

$$
E = \int_{a}^{b} R_3 dx
$$

onde *R*3 é o resíduo, que para a segunda regra de Simpson, é dado por:

$$
R_3 = \frac{z(z-1)(z-2)(z-3)h^4 f^{(IV)}(\varepsilon)}{4!}
$$

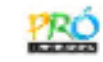

O erro de truncamento é a diferença entre a solução exata da integral de *f*(*x*) e a solução aproximada da integral, calculado por:

$$
E = \int_{a}^{b} R_3 dx
$$

onde *R*3 é o resíduo, que para a segunda regra de Simpson, é dado por:

$$
R_3 = \frac{z(z-1)(z-2)(z-3)h^4 f^{(IV)}(\varepsilon)}{4!}
$$

então

$$
E = \int_{a}^{b} \frac{z(z-1)(z-2)(z-3)h^{4} f^{(IV)}(\varepsilon)}{4!} dx
$$

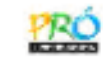

O erro de truncamento é a diferença entre a solução exata da integral de *f*(*x*) e a solução aproximada da integral, calculado por:

$$
E = \int_{a}^{b} R_3 dx
$$

onde *R*3 é o resíduo, que para a segunda regra de Simpson, é dado por:

$$
R_3 = \frac{z(z-1)(z-2)(z-3)h^4 f^{(IV)}(\varepsilon)}{4!}
$$

então

$$
E = \int_{a}^{b} \frac{z(z-1)(z-2)(z-3)h^{4} f^{(IV)}(\varepsilon)}{4!} dx
$$

substituindo os limites de integração, o *dx* por *hdz* e integrandoobtém-se:

$$
E = h^5 f^{(IV)}(\varepsilon) \int_0^3 \frac{z(z-1)(z-2)(z-3)}{4!} dz
$$

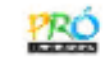

O erro de truncamento é a diferença entre a solução exata da integral de *f*(*x*) e a solução aproximada da integral, calculado por:

$$
E = \int_{a}^{b} R_3 dx
$$

onde *R*3 é o resíduo, que para a segunda regra de Simpson, é dado por:

$$
R_3 = \frac{z(z-1)(z-2)(z-3)h^4 f^{(IV)}(\varepsilon)}{4!}
$$

então

$$
E = \int_{a}^{b} \frac{z(z-1)(z-2)(z-3)h^{4} f^{(IV)}(\varepsilon)}{4!} dx
$$

substituindo os limites de integração, o *dx* por *hdz* e integrandoobtém-se:

$$
E = h^5 f^{(IV)}(\varepsilon) \int_0^3 \frac{z(z-1)(z-2)(z-3)}{4!} dz = -\frac{3}{80} h^5 f^{(IV)}(\varepsilon) \tag{11}
$$

FURG – IMEF – Prof. Tales Luiz Popiole

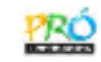

### **6.4.4 Fórmula Composta:**

Subdividindo o intervalo de integração [*a*, *b*] por subintervalos múltiplo de 3 e a cada 3 subintervalos aplicar a segunda regra de Simpson, tem-se a fórmula composta.

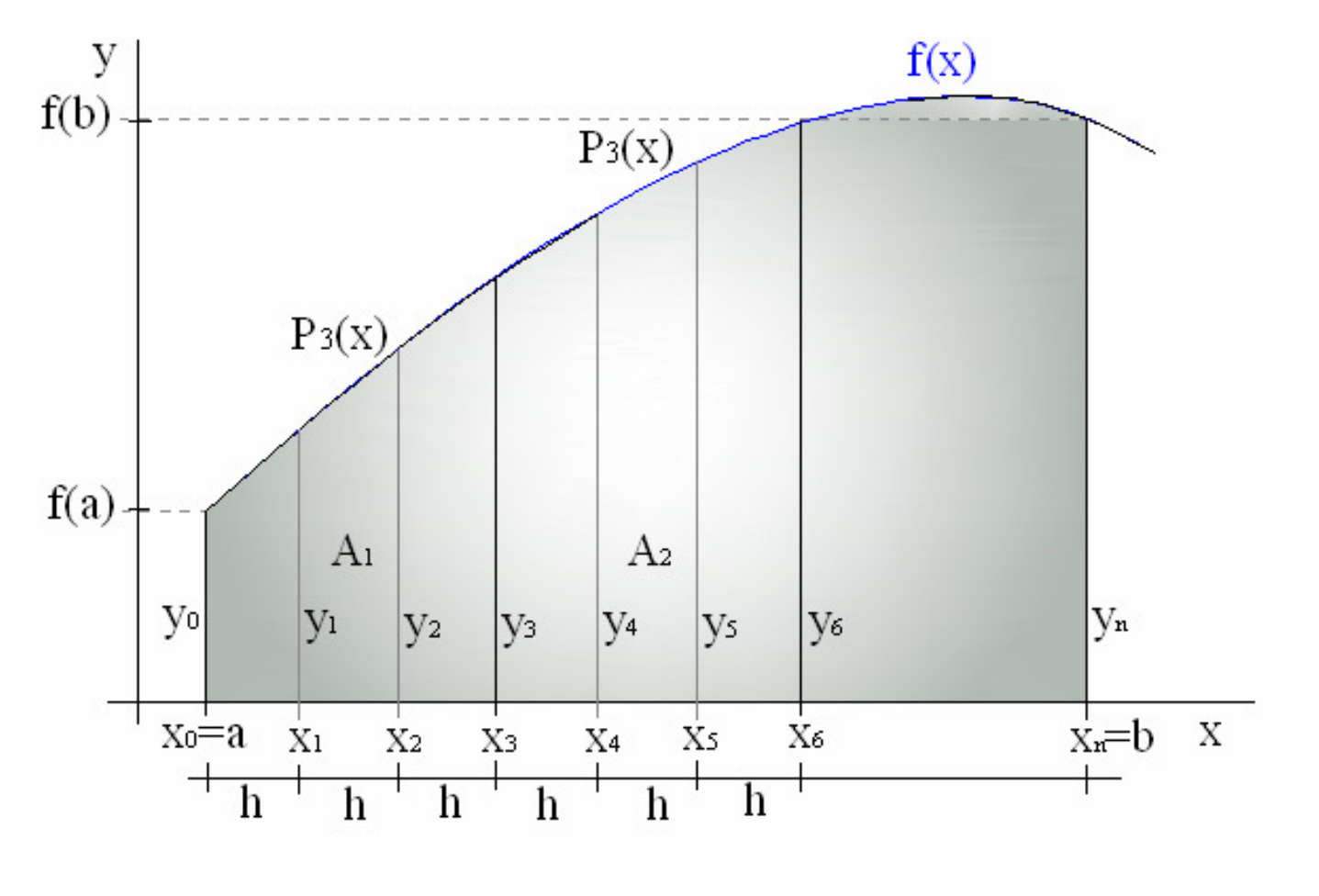

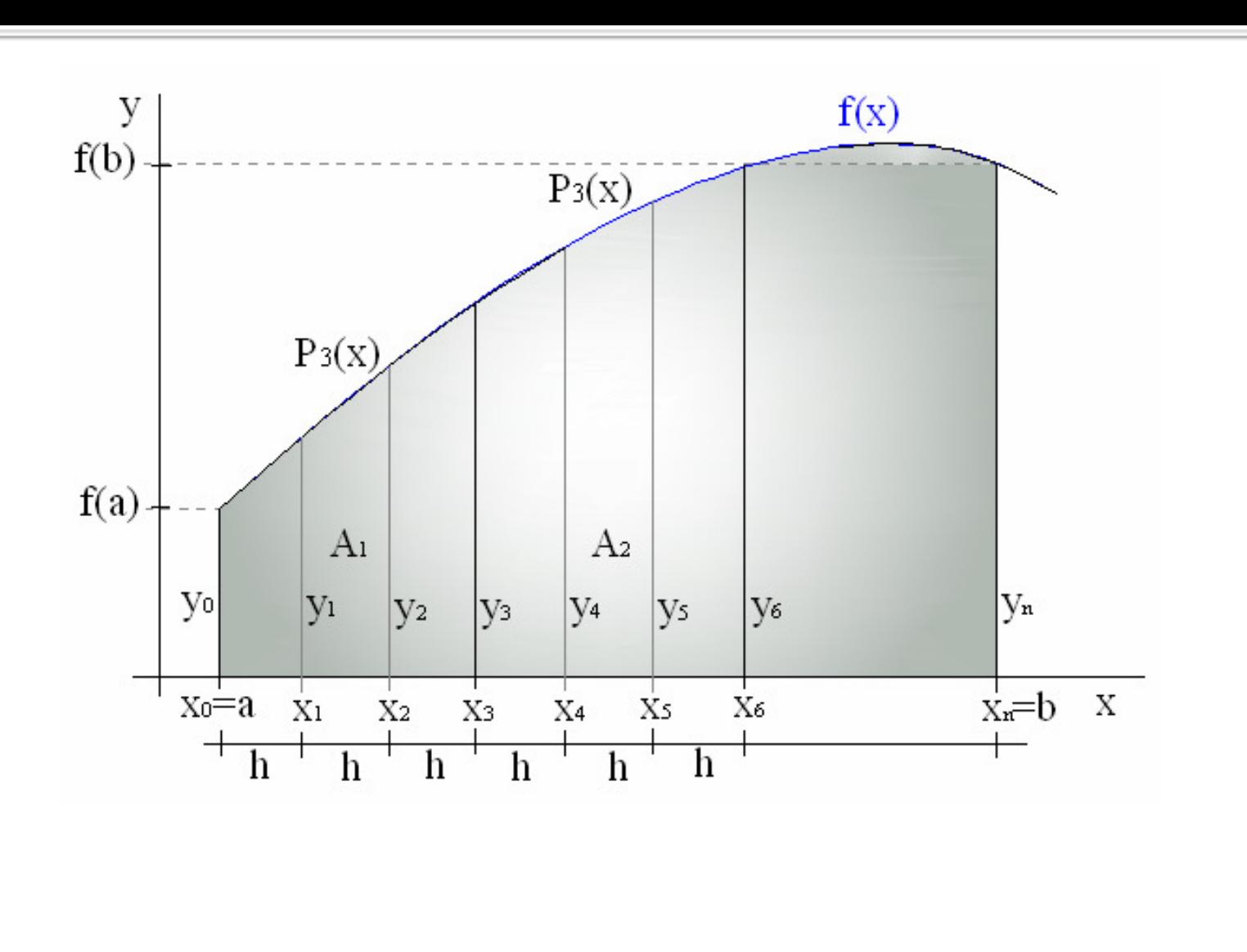

PRÓ

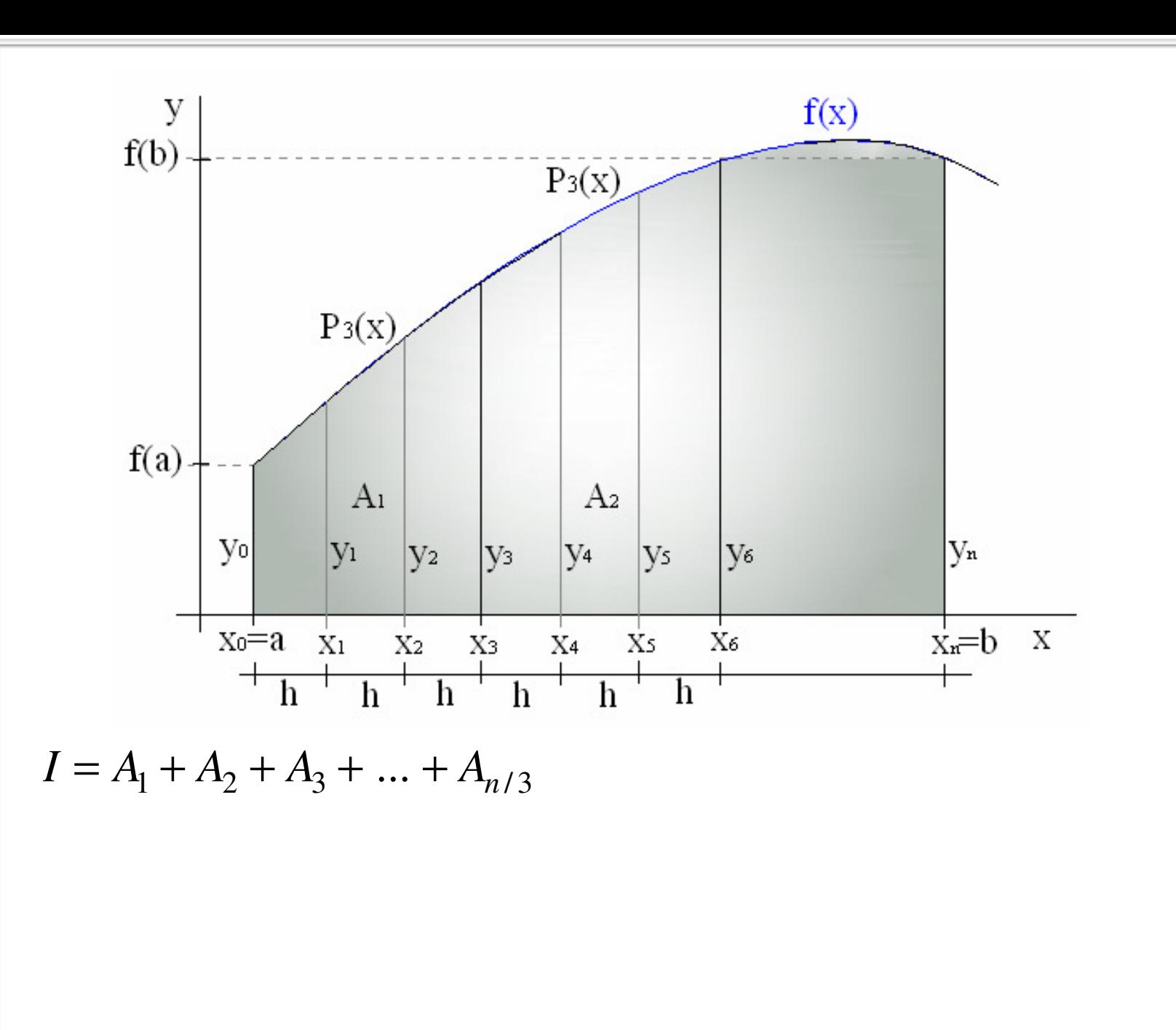

PRÓ

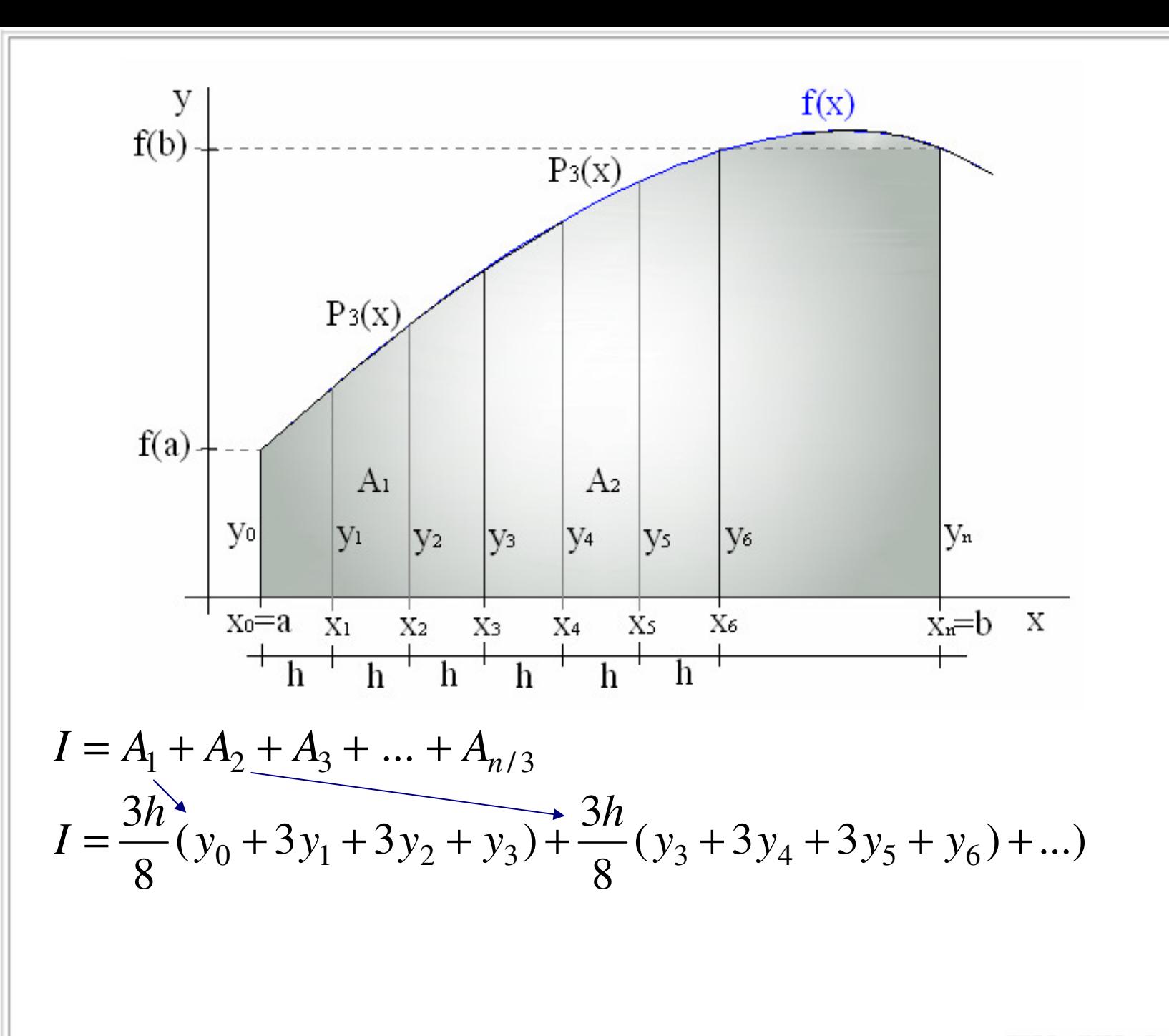

<u>PRÓ</u>

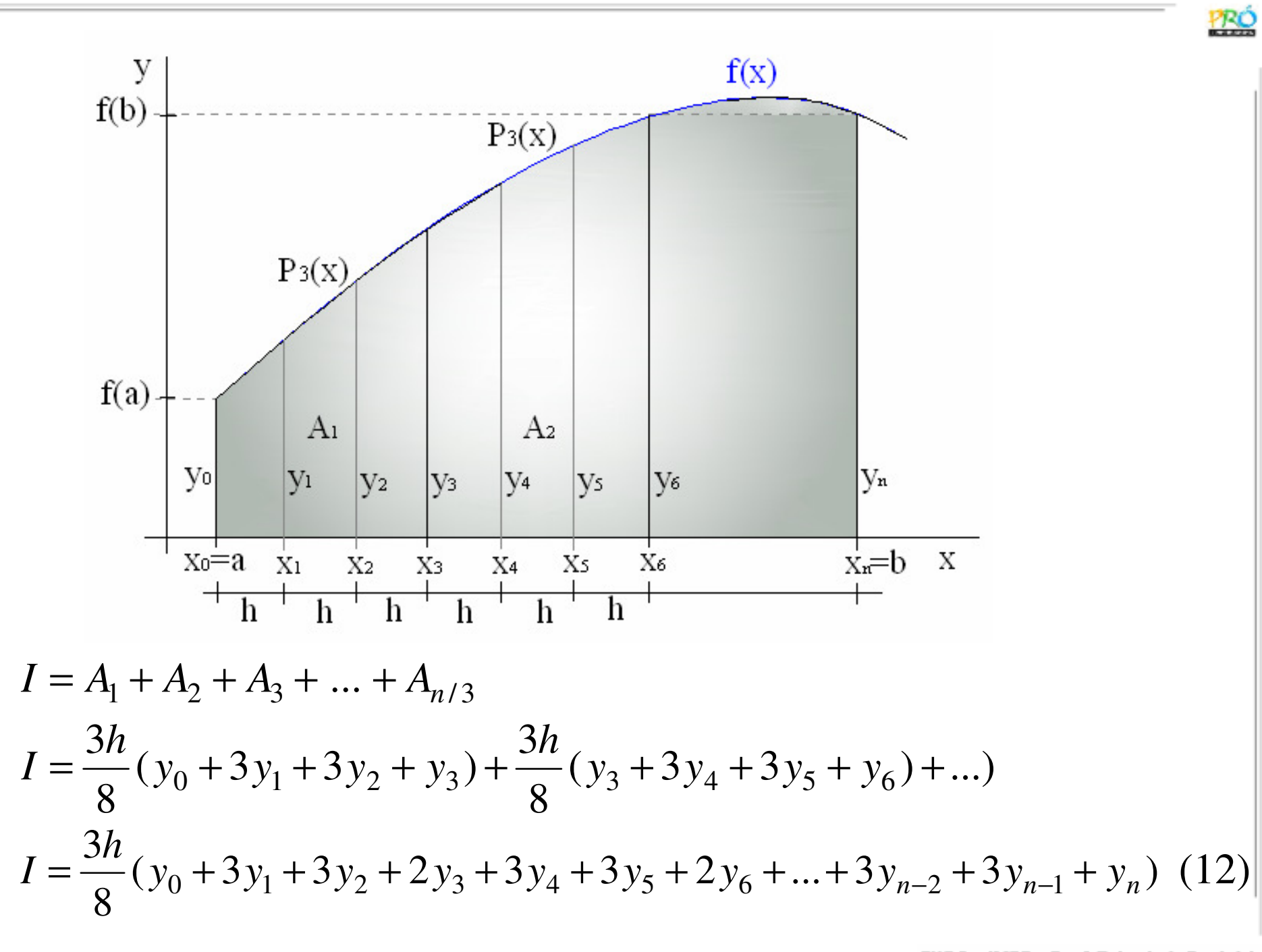

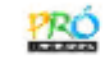

## 6.4.5 Erro de Truncamento da Fórmula Composta:

O erro de truncamento total é a soma dos erros cometidos a cada aplicação da Segunda Regra de Simpson.

 $E = E_1 + E_2 + ... + E_{n/3}$ 

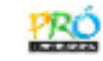

## 6.4.5 Erro de Truncamento da Fórmula Composta:

O erro de truncamento total é a soma dos erros cometidos a cada aplicação da Segunda Regra de Simpson.

$$
E = E_1 + E_2 + ... + E_{n/3}
$$

$$
E = \frac{n}{3} \left( \frac{-3h^5}{80} f^{(IV)}(\varepsilon) \right)
$$

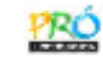

## **6.4.5 Erro de Truncamento da Fórmula Composta:**

O erro de truncamento total é a soma dos erros cometidos a cada aplicação da Segunda Regra de Simpson.

$$
E = E_1 + E_2 + ... + E_{n/3}
$$
  
\n
$$
E = \frac{n}{3} \left( \frac{-3h^5}{80} f^{(IV)}(\varepsilon) \right)
$$
  
\n
$$
E = -\frac{(b-a)^5}{80n^4} f^{(IV)}(\varepsilon)
$$
\n(13)

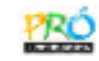

1) Calcular numericamente a integral abaixo, utilizando a Segunda Regra de Simpson, subdividindo o intervalo de integração em 9 subintervalos  $(n = 9)$ :

$$
I = \int_{1}^{4} \ln(x^3 + \sqrt{e^x + 1}) dx
$$

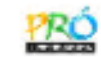

1) Calcular numericamente a integral abaixo, utilizando a Segunda Regra de Simpson, subdividindo o intervalo de integração em 9 subintervalos  $(n = 9)$ :

$$
I = \int_{1}^{4} \ln(x^3 + \sqrt{e^x + 1}) dx
$$

Solução numérica:

$$
I = \frac{3h}{8}(y_0 + 3y_1 + 3y_2 + 2y_3 + 3y_4 + 3y_5 + 2y_6 + 3y_7 + 3y_8 + y_9)
$$

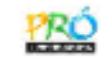

1) Calcular numericamente a integral abaixo, utilizando a Segunda Regra de Simpson, subdividindo o intervalo de integração em 9 subintervalos  $(n = 9)$ :

$$
I = \int_{1}^{4} \ln(x^3 + \sqrt{e^x + 1}) dx
$$

Solução numérica:

$$
I = \frac{3h}{8}(y_0 + 3y_1 + 3y_2 + 2y_3 + 3y_4 + 3y_5 + 2y_6 + 3y_7 + 3y_8 + y_9)
$$
  

$$
h = \frac{b-a}{n} = \frac{4-1}{9} = 0,333333
$$

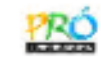

1) Calcular numericamente a integral abaixo, utilizando a Segunda Regra de Simpson, subdividindo o intervalo de integração em 9 subintervalos  $(n = 9)$ :

$$
I = \int_{1}^{4} \ln(x^3 + \sqrt{e^x + 1}) dx
$$

Solução numérica:

$$
I = \frac{3h}{8}(y_0 + 3y_1 + 3y_2 + 2y_3 + 3y_4 + 3y_5 + 2y_6 + 3y_7 + 3y_8 + y_9)
$$
  

$$
h = \frac{b-a}{n} = \frac{4-1}{9} = 0,333333
$$
  

$$
y = \ln(x^3 + \sqrt{e^x + 1})
$$

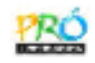

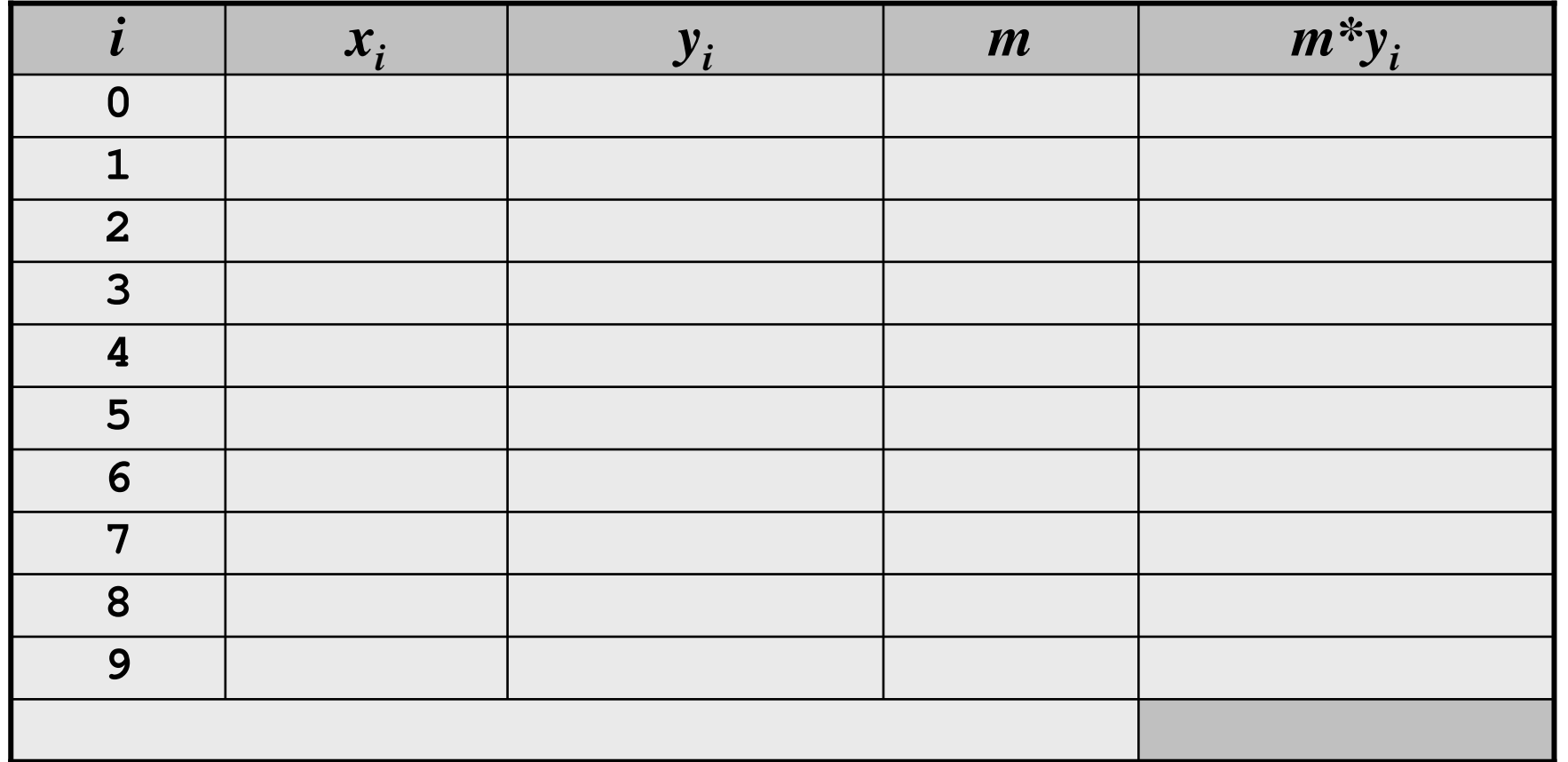

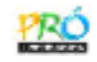

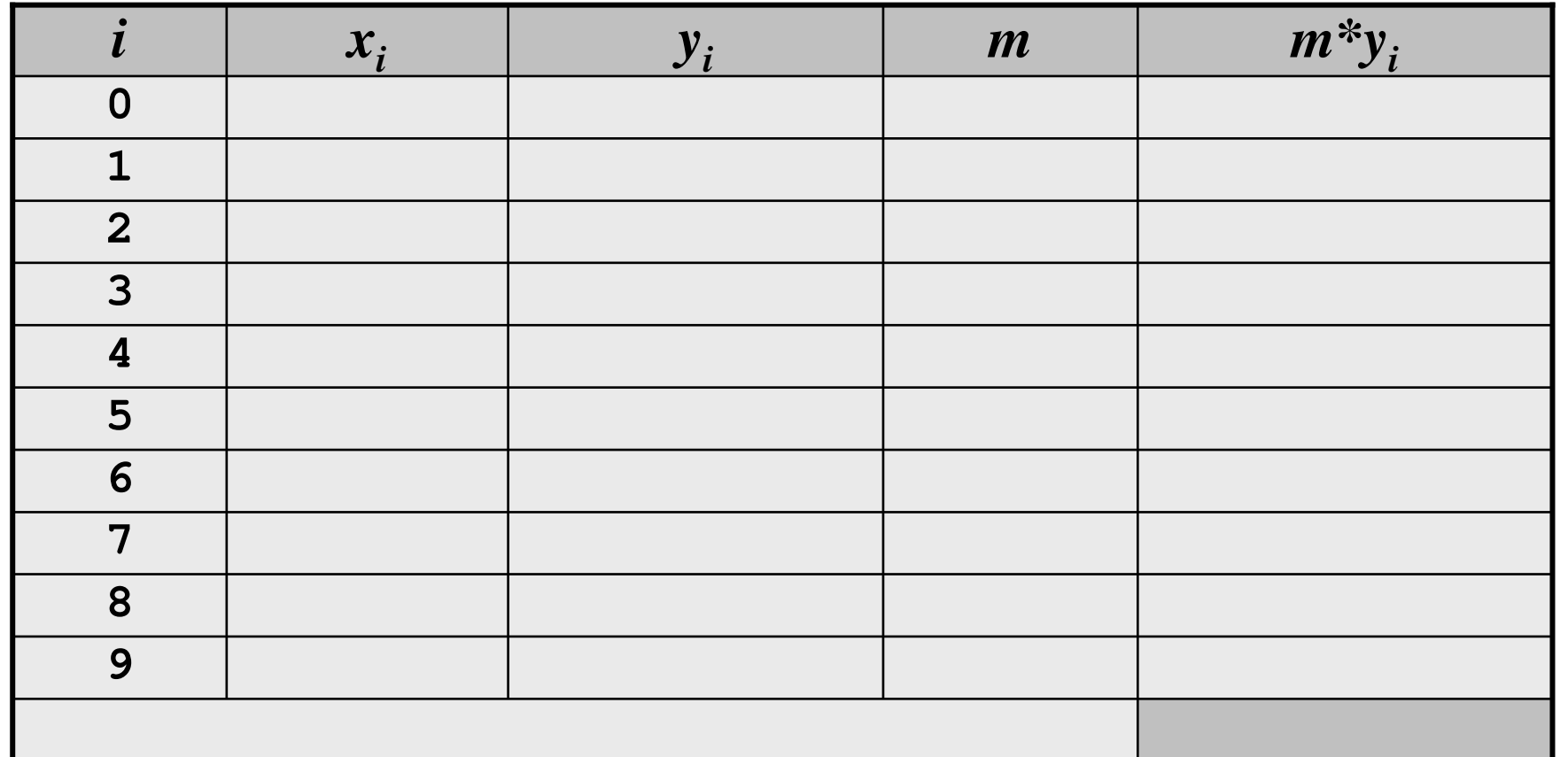

$$
I = \frac{3h}{8}(y_0 + 3y_1 + 3y_2 + 2y_3 + 3y_4 + 3y_5 + 2y_6 + 3y_7 + 3y_8 + y_9)
$$

$$
y = \ln(x^3 + \sqrt{e^x + 1})
$$

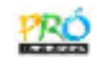

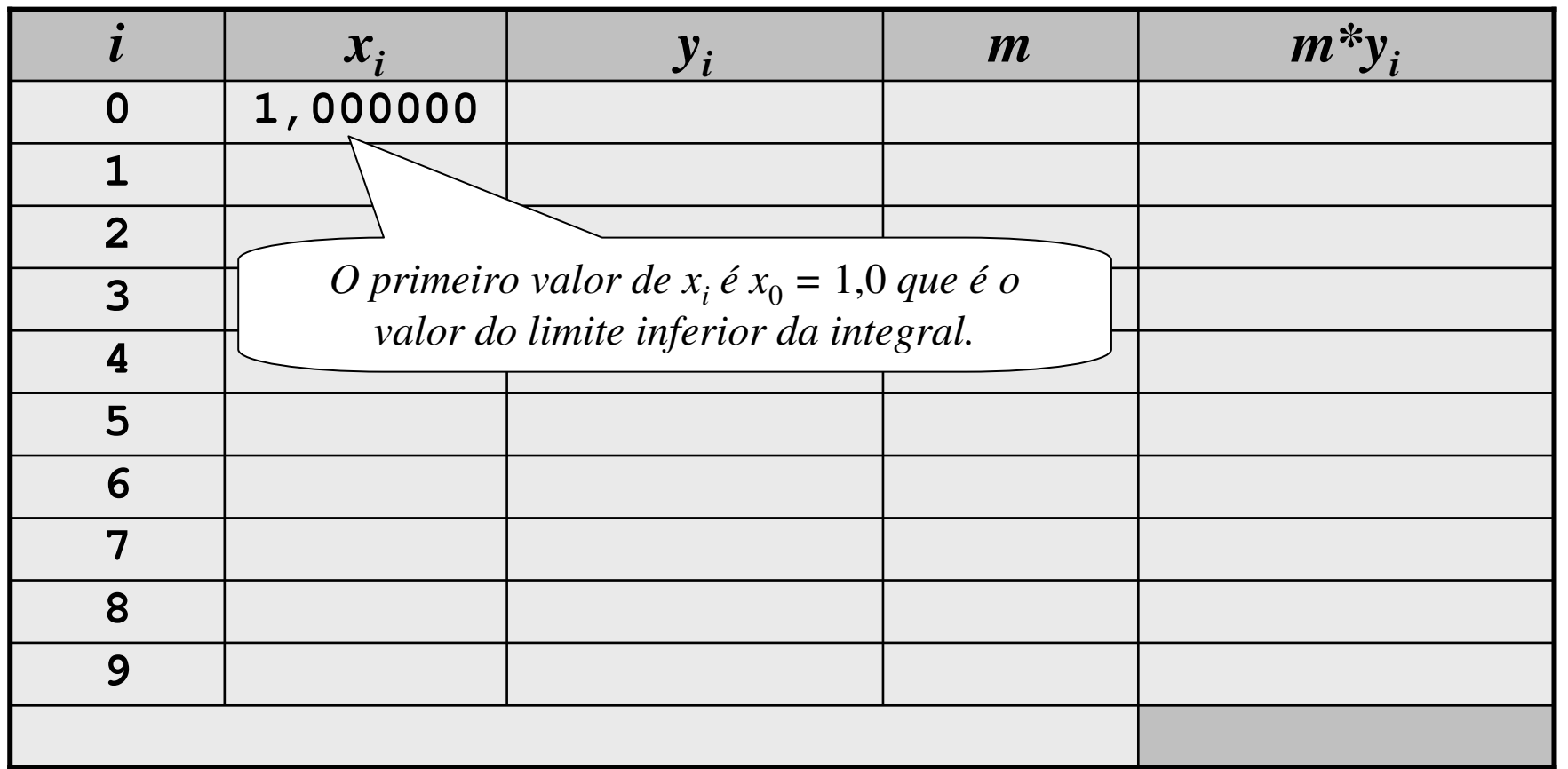

$$
I = \frac{3h}{8}(y_0 + 3y_1 + 3y_2 + 2y_3 + 3y_4 + 3y_5 + 2y_6 + 3y_7 + 3y_8 + y_9)
$$

$$
y = \ln(x^3 + \sqrt{e^x + 1})
$$

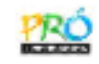

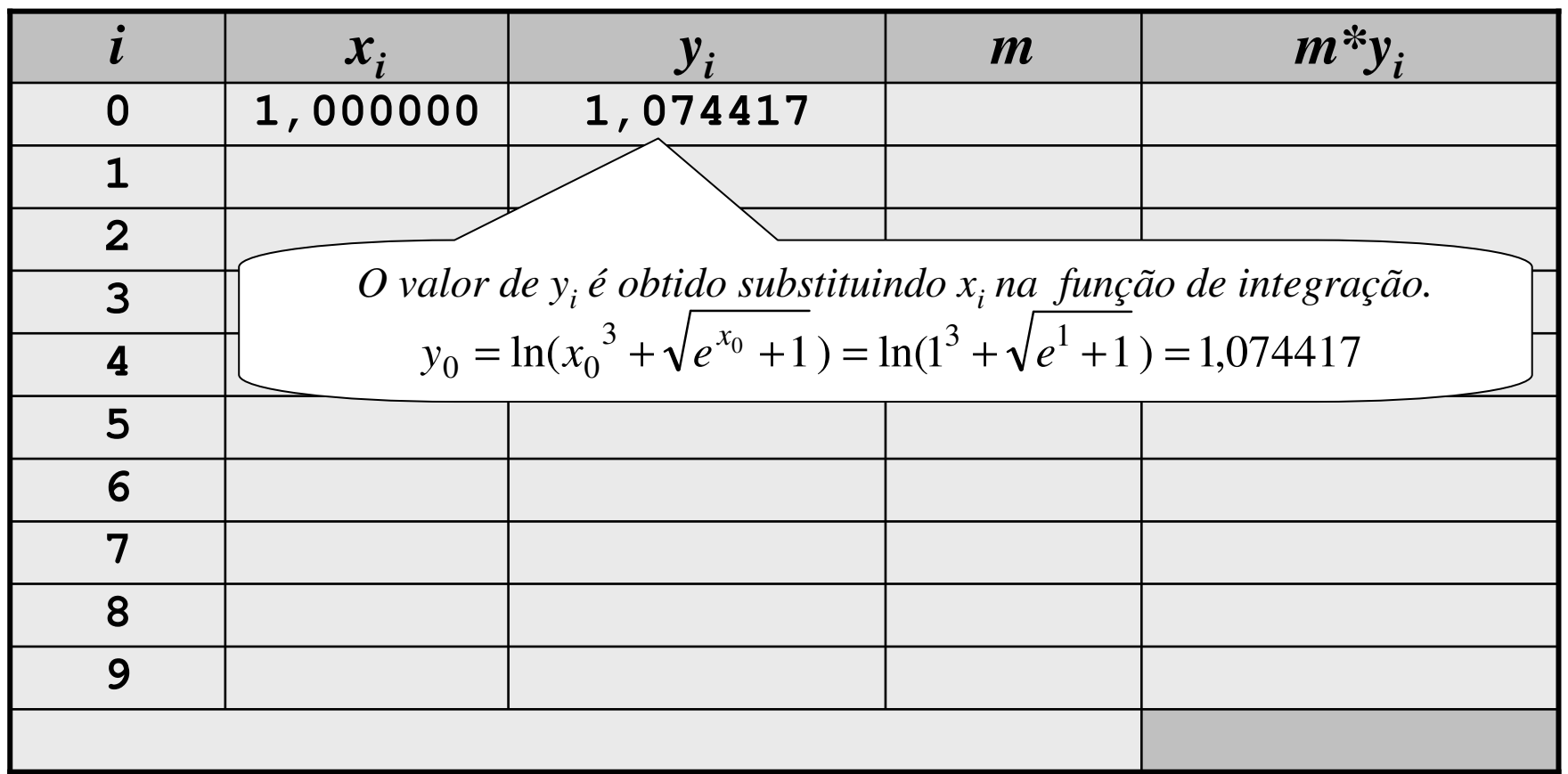

$$
I = \frac{3h}{8}(y_0 + 3y_1 + 3y_2 + 2y_3 + 3y_4 + 3y_5 + 2y_6 + 3y_7 + 3y_8 + y_9)
$$

$$
y = \ln(x^3 + \sqrt{e^x + 1})
$$

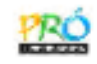

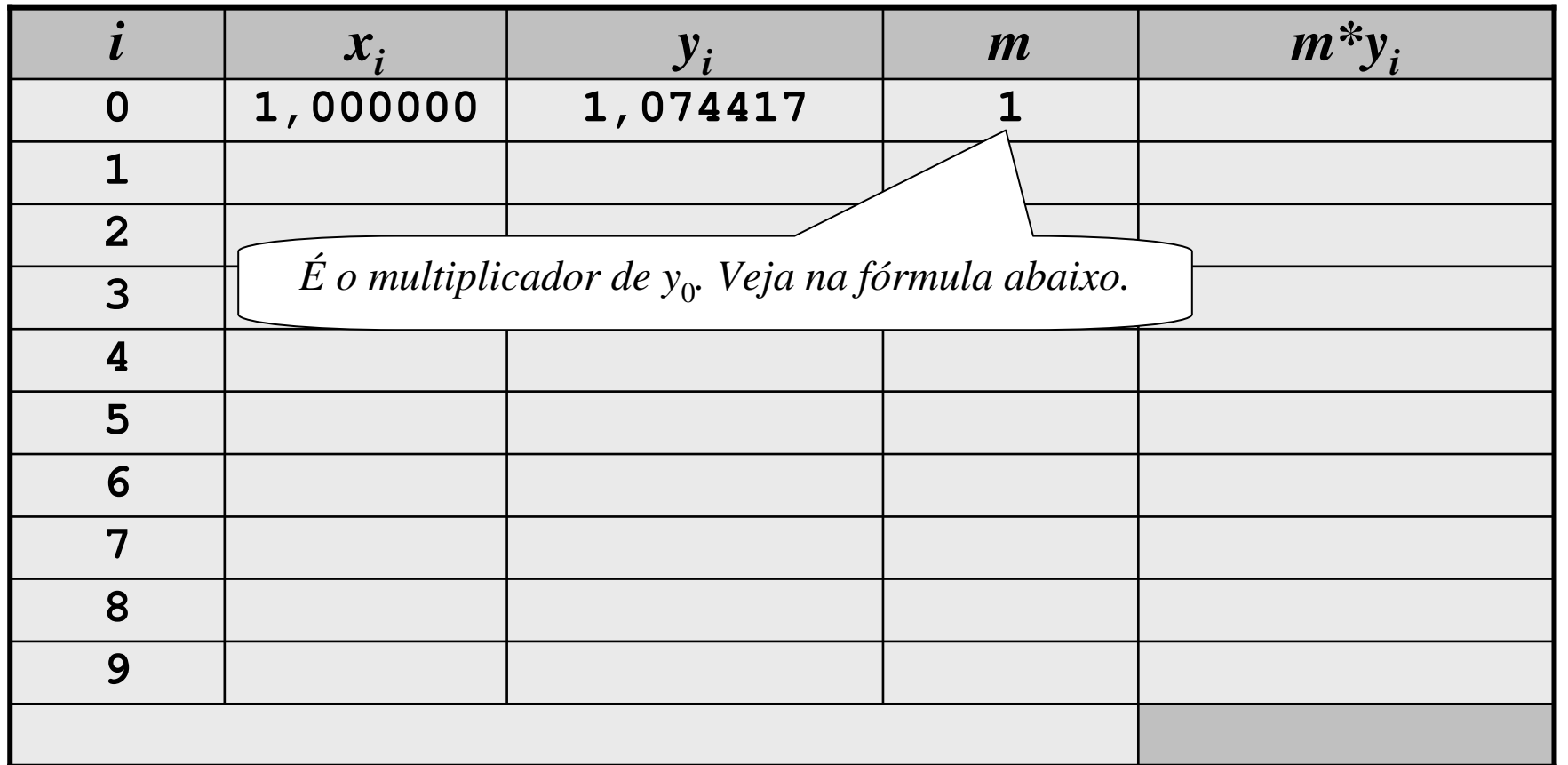

$$
I = \frac{3h}{8}(y_0 + 3y_1 + 3y_2 + 2y_3 + 3y_4 + 3y_5 + 2y_6 + 3y_7 + 3y_8 + y_9)
$$

$$
y = \ln(x^3 + \sqrt{e^x + 1})
$$

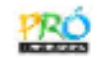

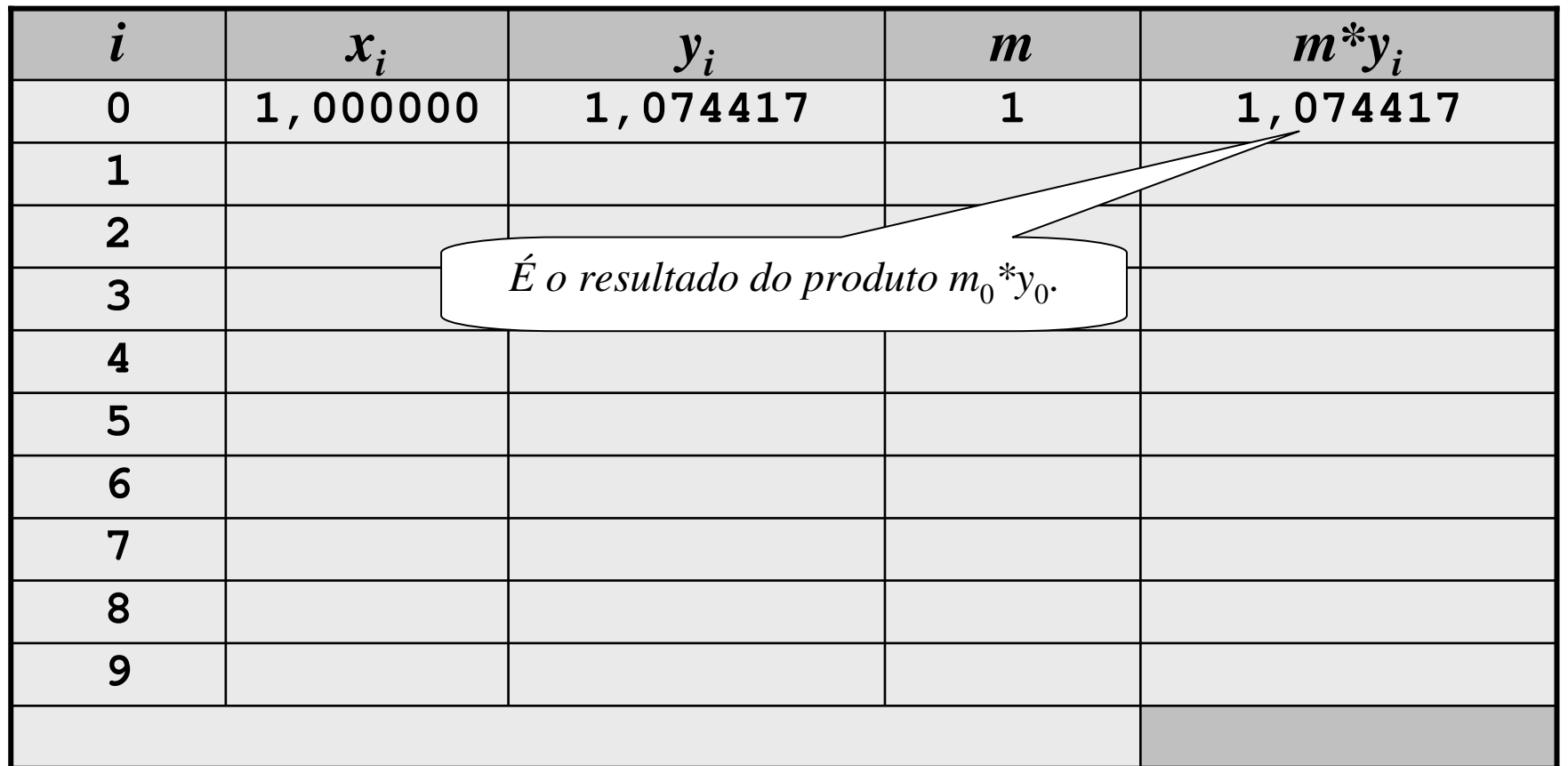

$$
I = \frac{3h}{8}(y_0 + 3y_1 + 3y_2 + 2y_3 + 3y_4 + 3y_5 + 2y_6 + 3y_7 + 3y_8 + y_9)
$$

$$
y = \ln(x^3 + \sqrt{e^x + 1})
$$

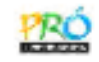

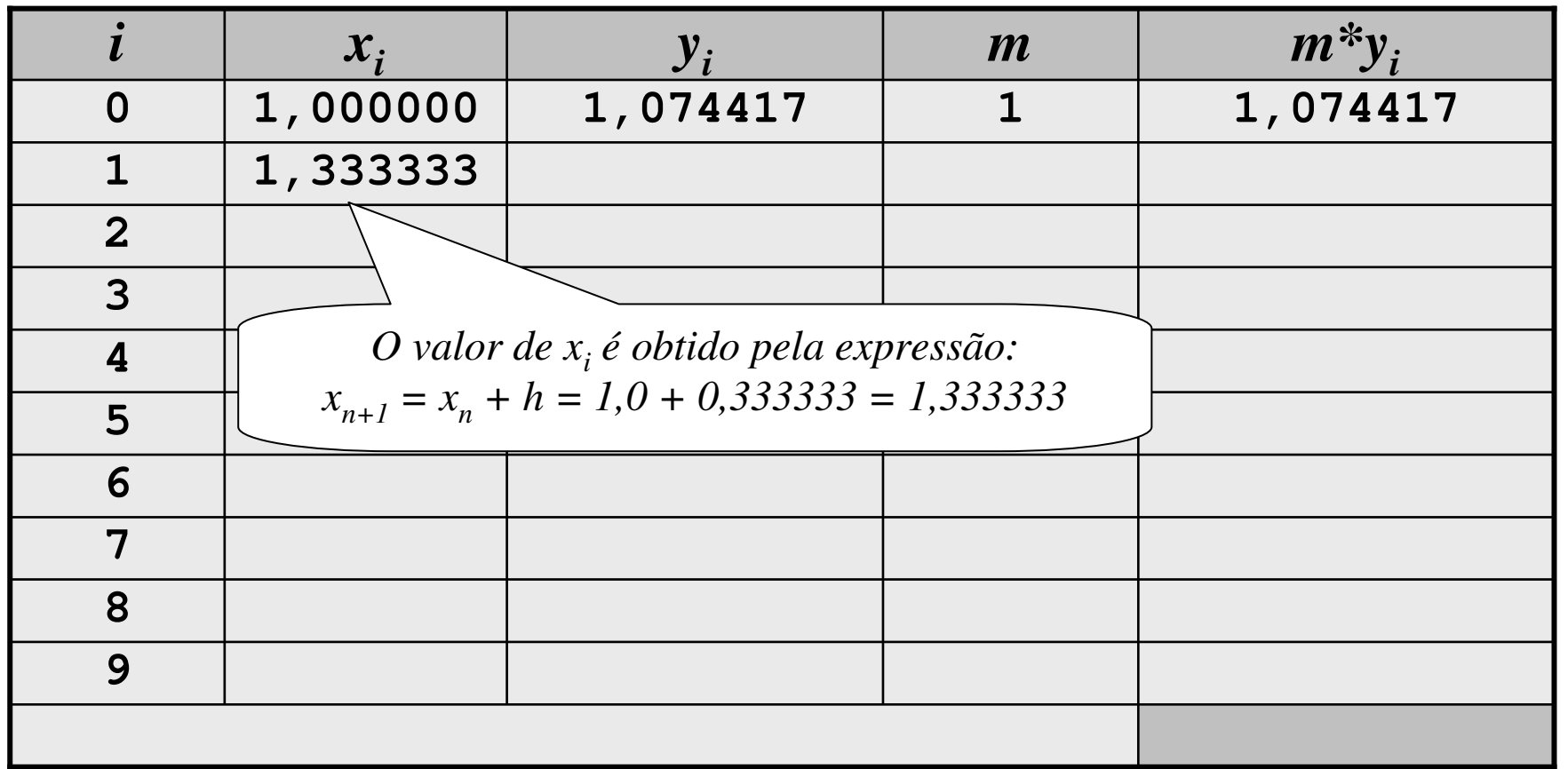

$$
I = \frac{3h}{8}(y_0 + 3y_1 + 3y_2 + 2y_3 + 3y_4 + 3y_5 + 2y_6 + 3y_7 + 3y_8 + y_9)
$$

$$
y = \ln(x^3 + \sqrt{e^x + 1})
$$

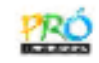

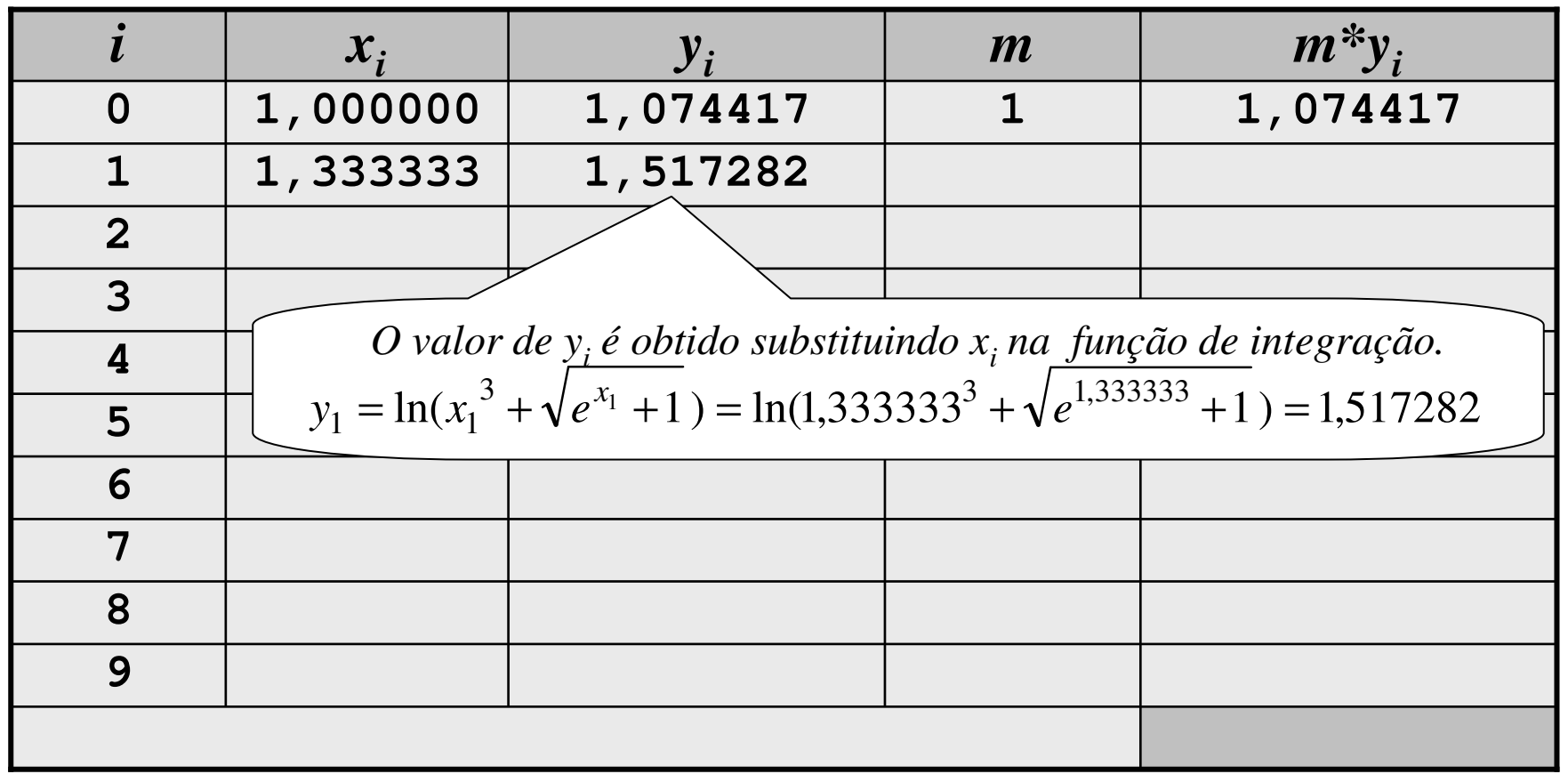

$$
I = \frac{3h}{8}(y_0 + 3y_1 + 3y_2 + 2y_3 + 3y_4 + 3y_5 + 2y_6 + 3y_7 + 3y_8 + y_9)
$$

$$
y = \ln(x^3 + \sqrt{e^x + 1})
$$

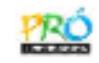

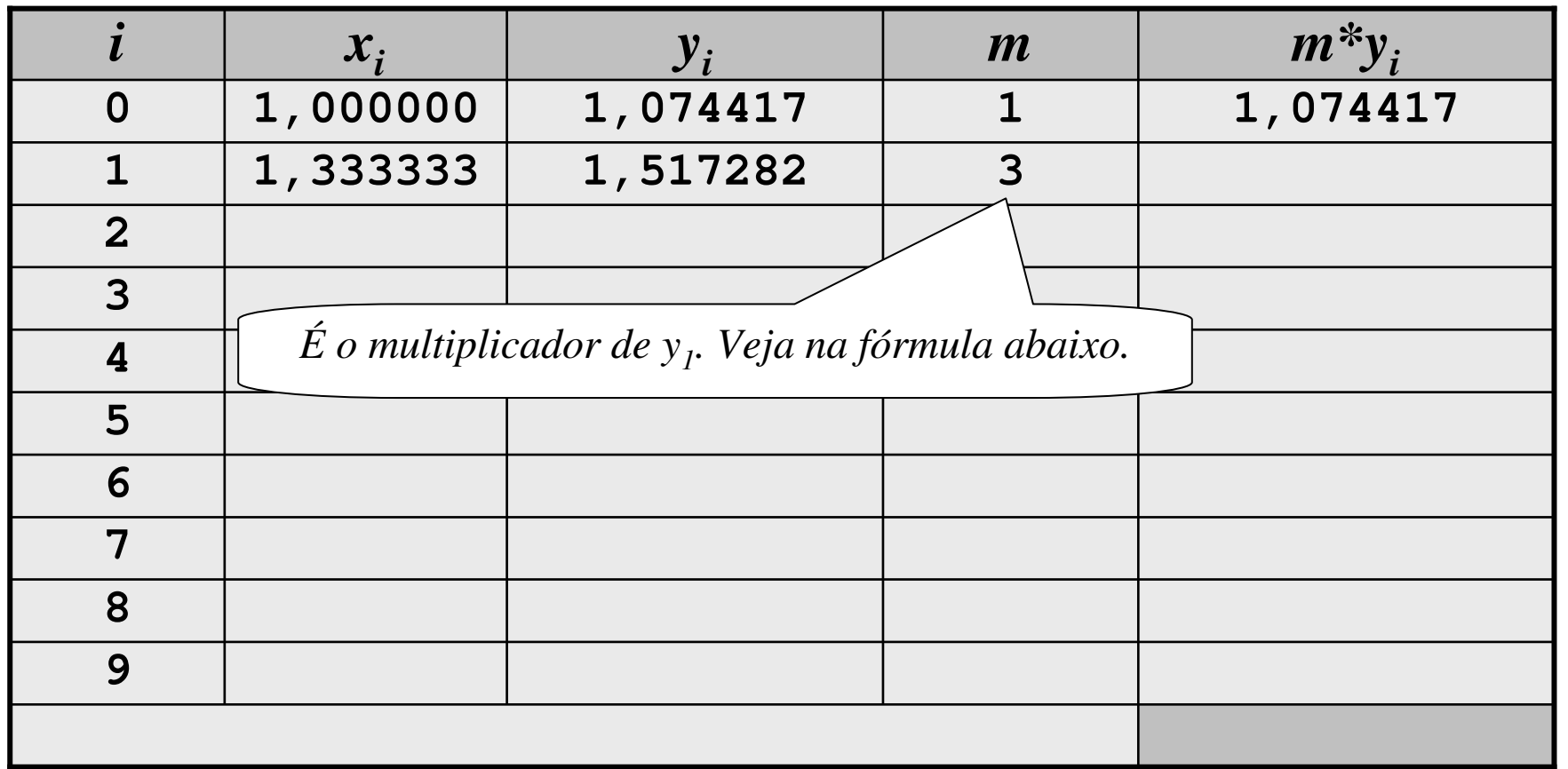

$$
I = \frac{3h}{8}(y_0 + 3y_1 + 3y_2 + 2y_3 + 3y_4 + 3y_5 + 2y_6 + 3y_7 + 3y_8 + y_9)
$$

$$
y = \ln(x^3 + \sqrt{e^x + 1})
$$

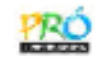

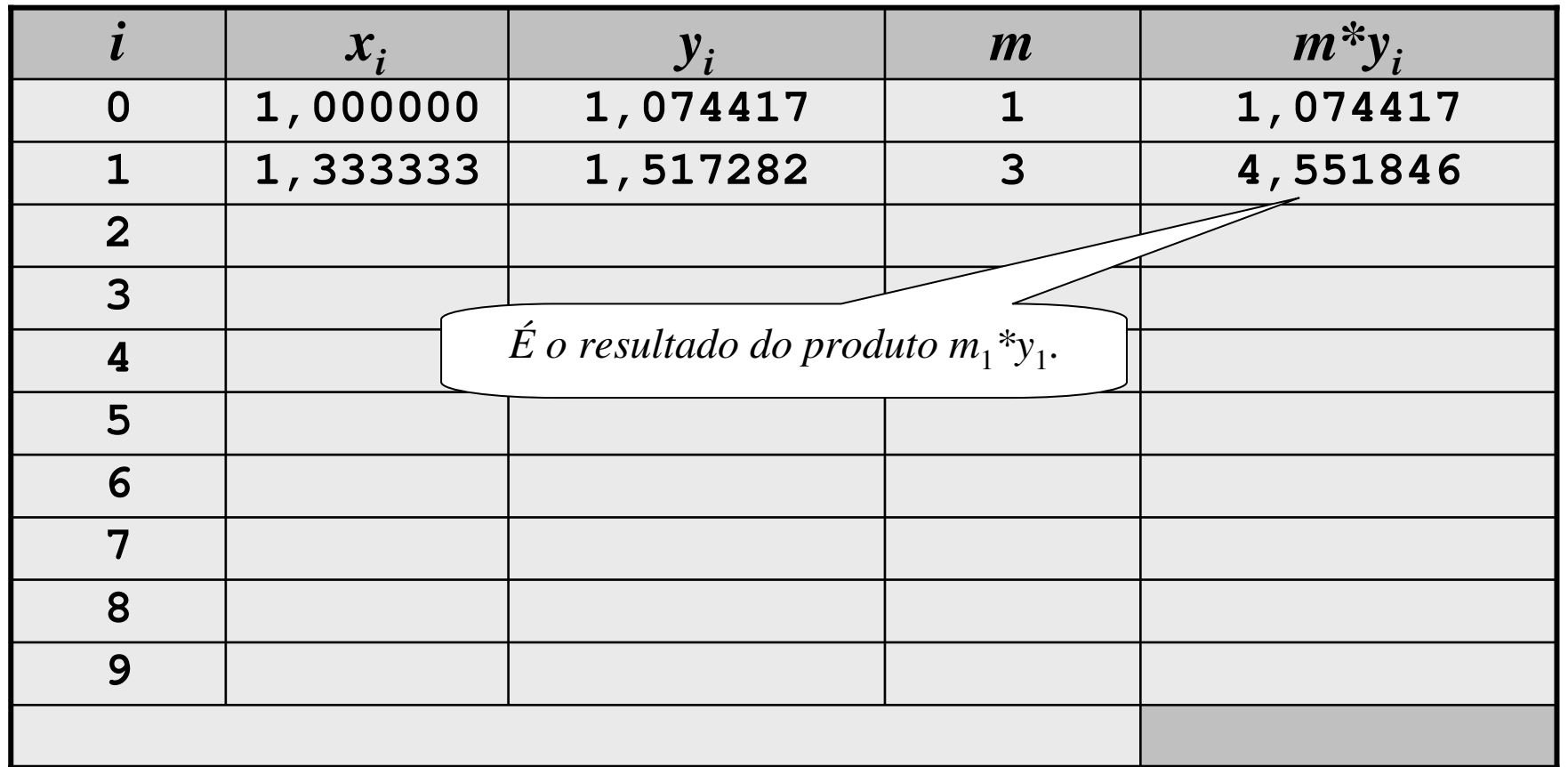

$$
I = \frac{3h}{8}(y_0 + 3y_1 + 3y_2 + 2y_3 + 3y_4 + 3y_5 + 2y_6 + 3y_7 + 3y_8 + y_9)
$$

$$
y = \ln(x^3 + \sqrt{e^x + 1})
$$

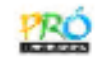

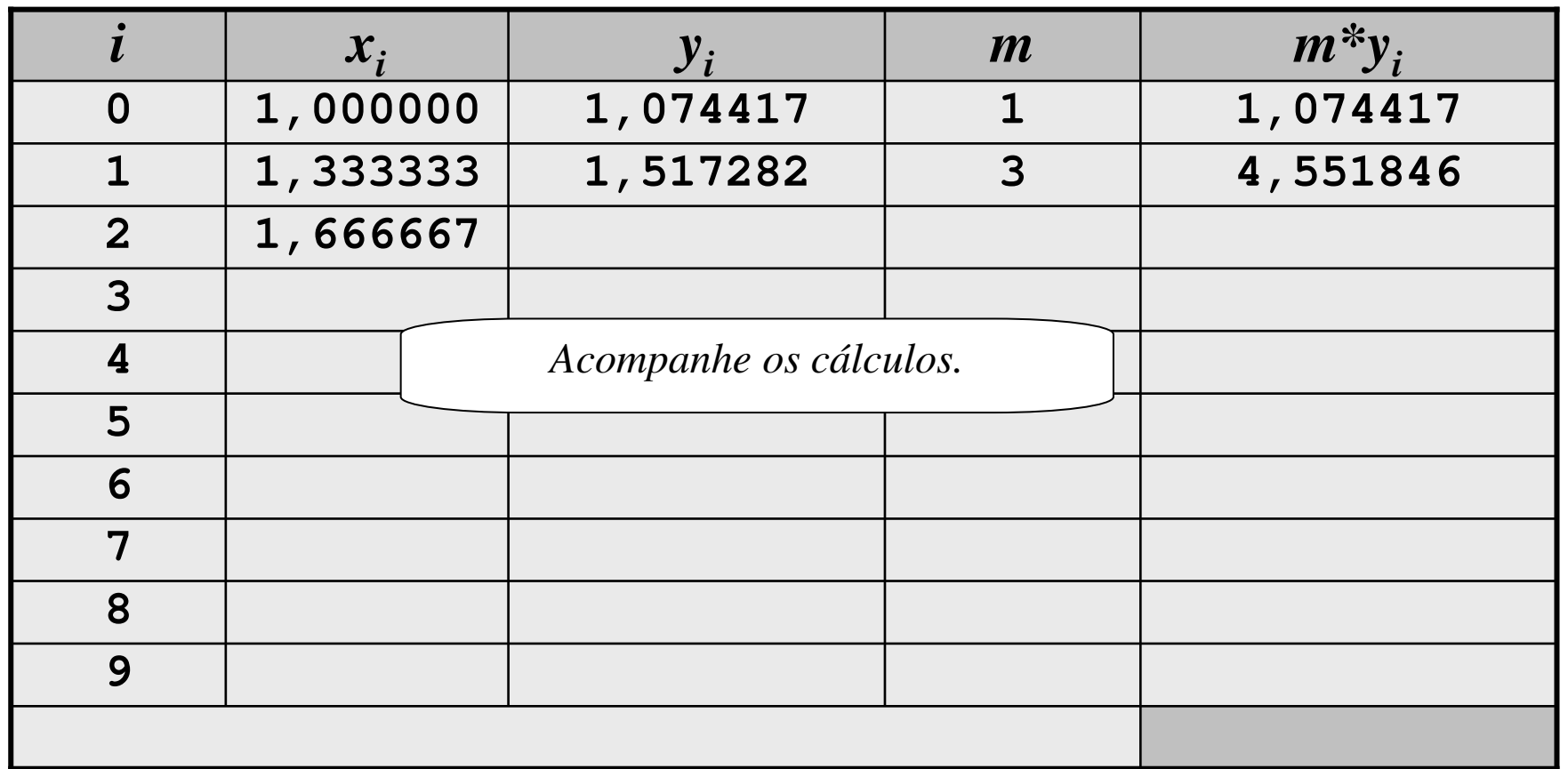

$$
I = \frac{3h}{8}(y_0 + 3y_1 + 3y_2 + 2y_3 + 3y_4 + 3y_5 + 2y_6 + 3y_7 + 3y_8 + y_9)
$$

$$
y = \ln(x^3 + \sqrt{e^x + 1})
$$

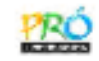

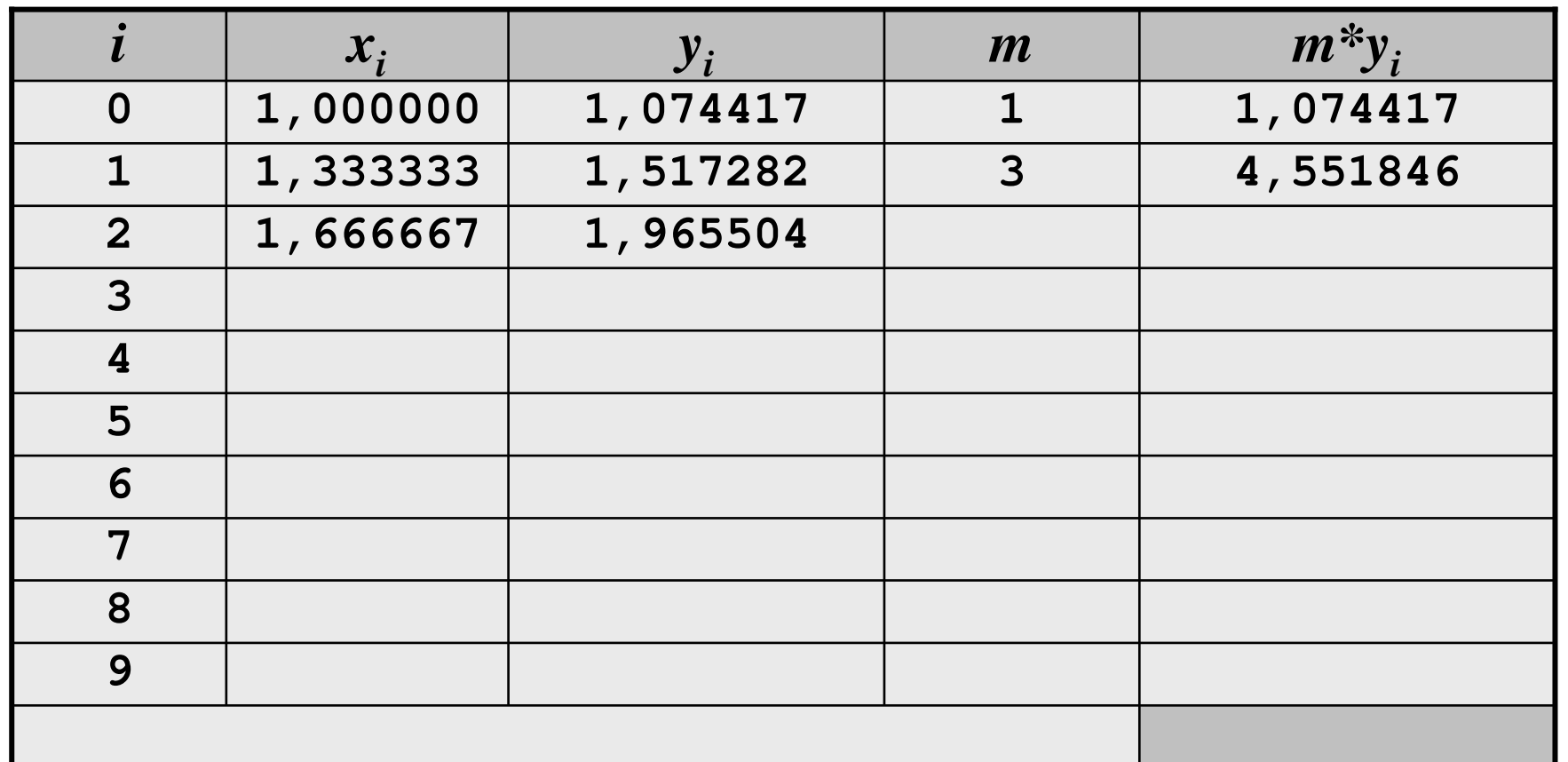

$$
I = \frac{3h}{8}(y_0 + 3y_1 + 3y_2 + 2y_3 + 3y_4 + 3y_5 + 2y_6 + 3y_7 + 3y_8 + y_9)
$$

$$
y = \ln(x^3 + \sqrt{e^x + 1})
$$

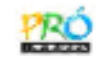

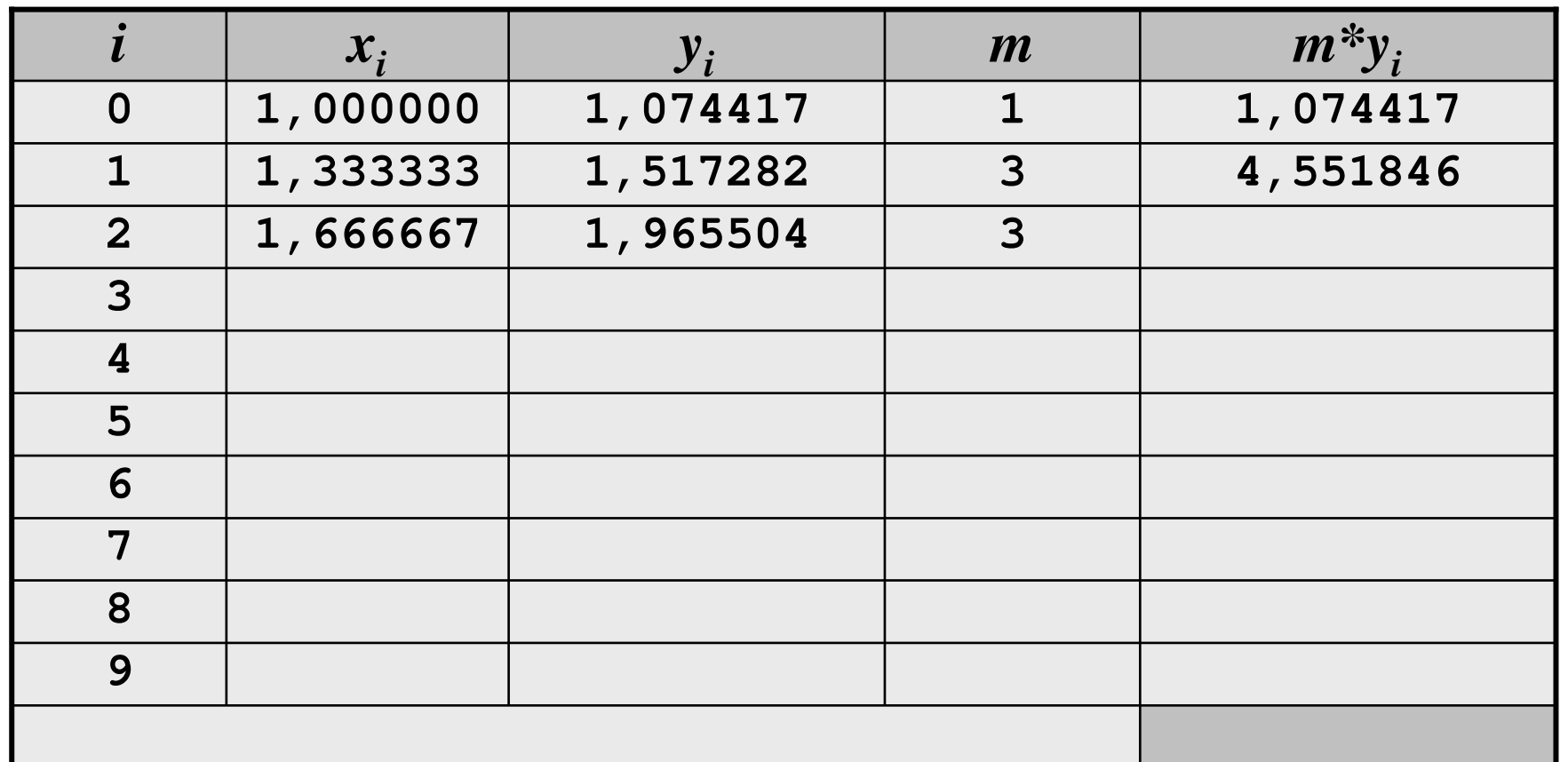

$$
I = \frac{3h}{8}(y_0 + 3y_1 + 3y_2 + 2y_3 + 3y_4 + 3y_5 + 2y_6 + 3y_7 + 3y_8 + y_9)
$$

$$
y = \ln(x^3 + \sqrt{e^x + 1})
$$

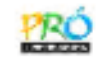

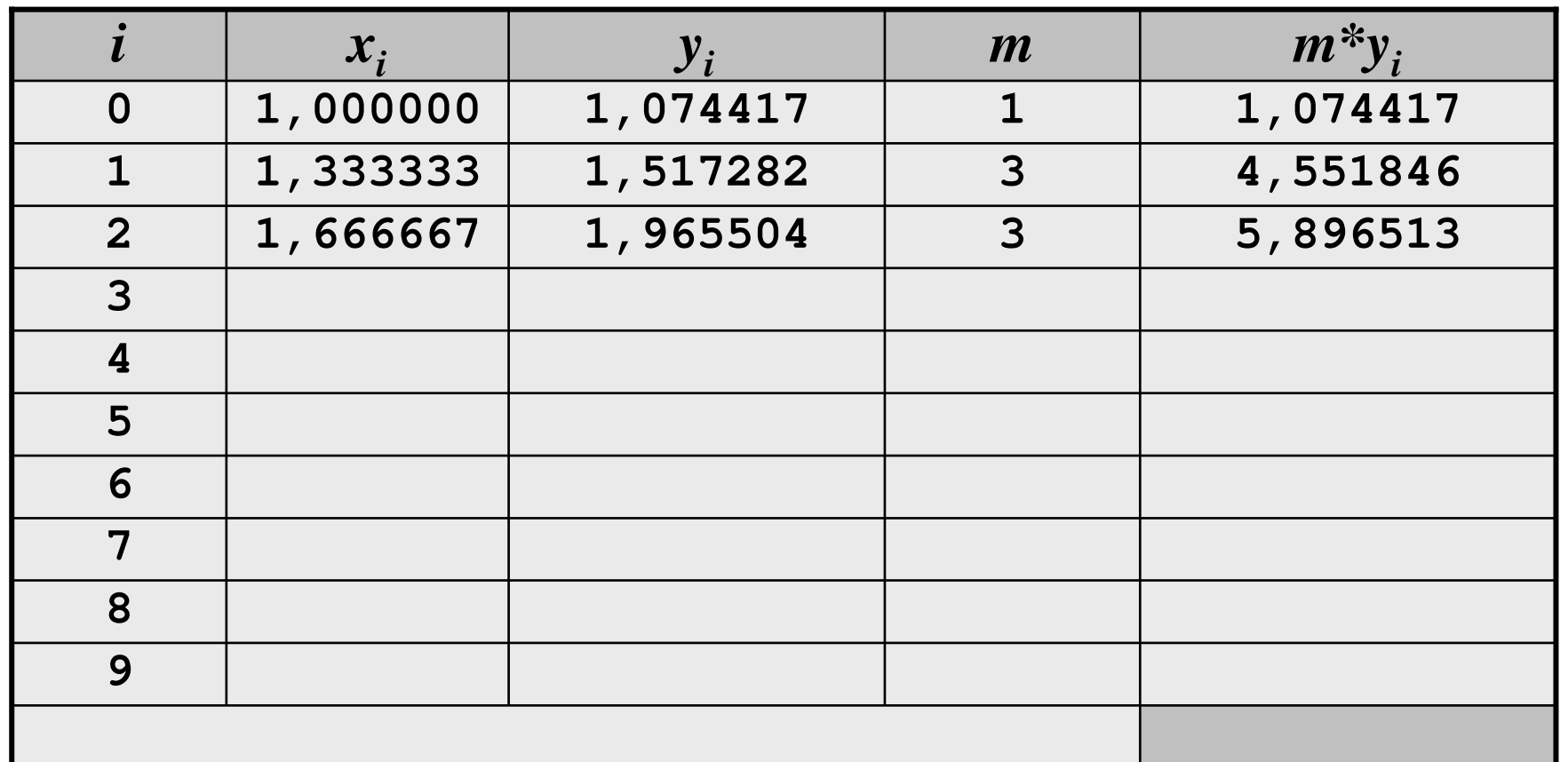

$$
I = \frac{3h}{8}(y_0 + 3y_1 + 3y_2 + 2y_3 + 3y_4 + 3y_5 + 2y_6 + 3y_7 + 3y_8 + y_9)
$$

$$
y = \ln(x^3 + \sqrt{e^x + 1})
$$

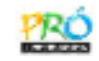

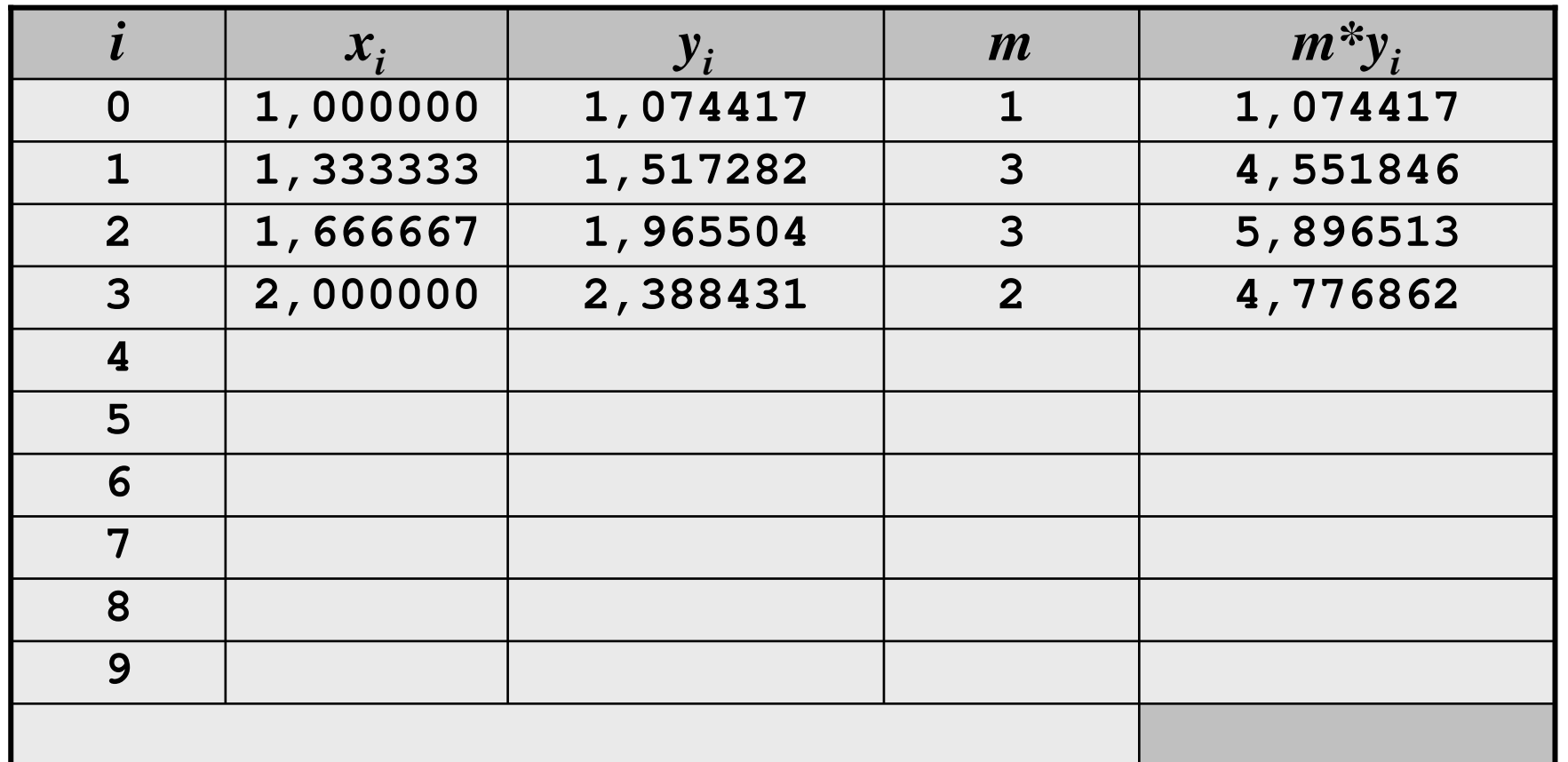

$$
I = \frac{3h}{8}(y_0 + 3y_1 + 3y_2 + 2y_3 + 3y_4 + 3y_5 + 2y_6 + 3y_7 + 3y_8 + y_9)
$$

$$
y = \ln(x^3 + \sqrt{e^x + 1})
$$

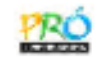

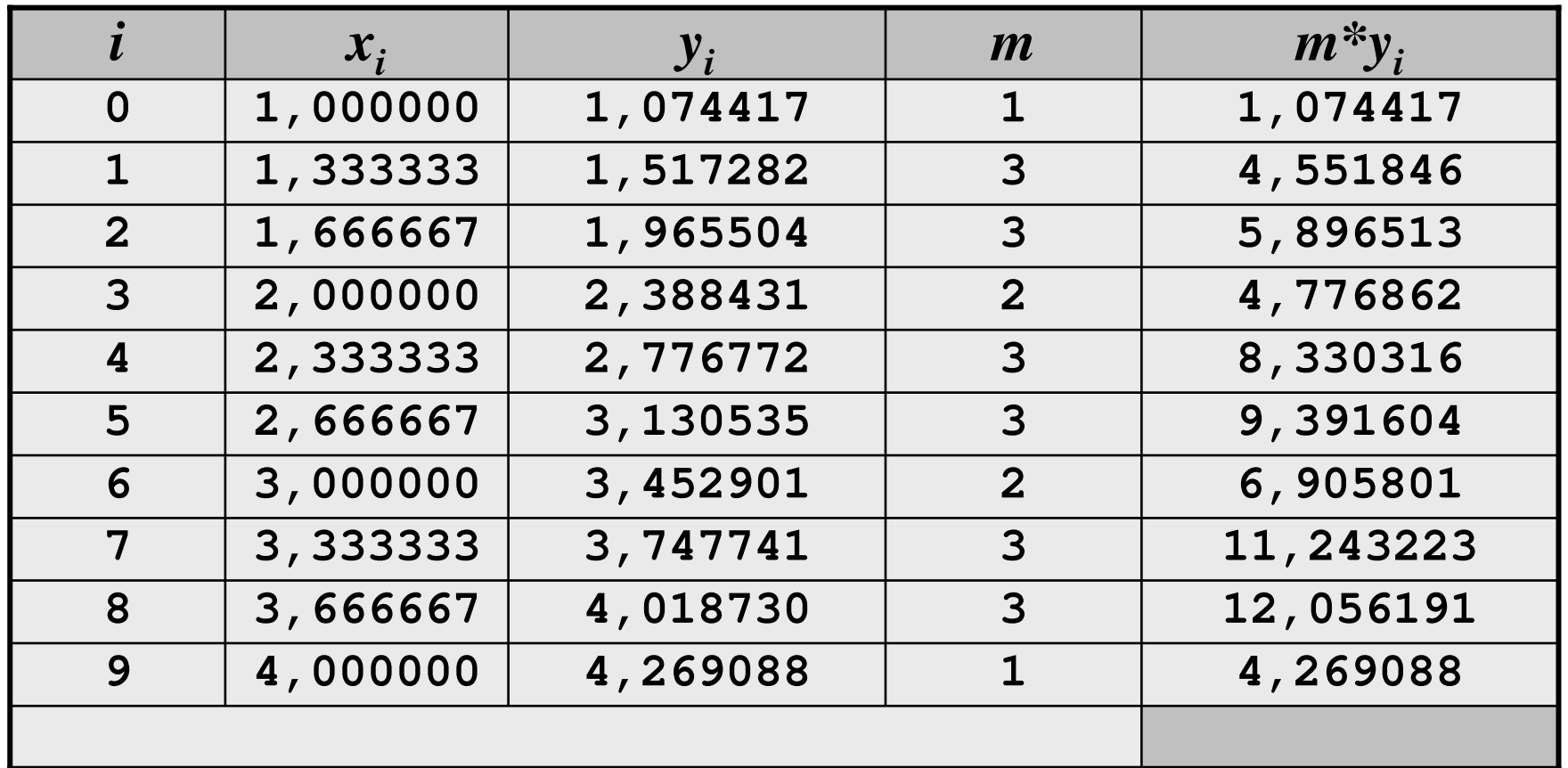

 $(y_0 + 3)$  $I = \frac{3h}{8} (y_0 + 3y_1 + 3y_2 + 2y_3 + 3y_4 + 3y_5 + 2y_6 + 3y_7 + 3y_8 + y_9)$ 

$$
y = \ln(x^3 + \sqrt{e^x + 1})
$$

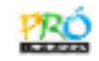

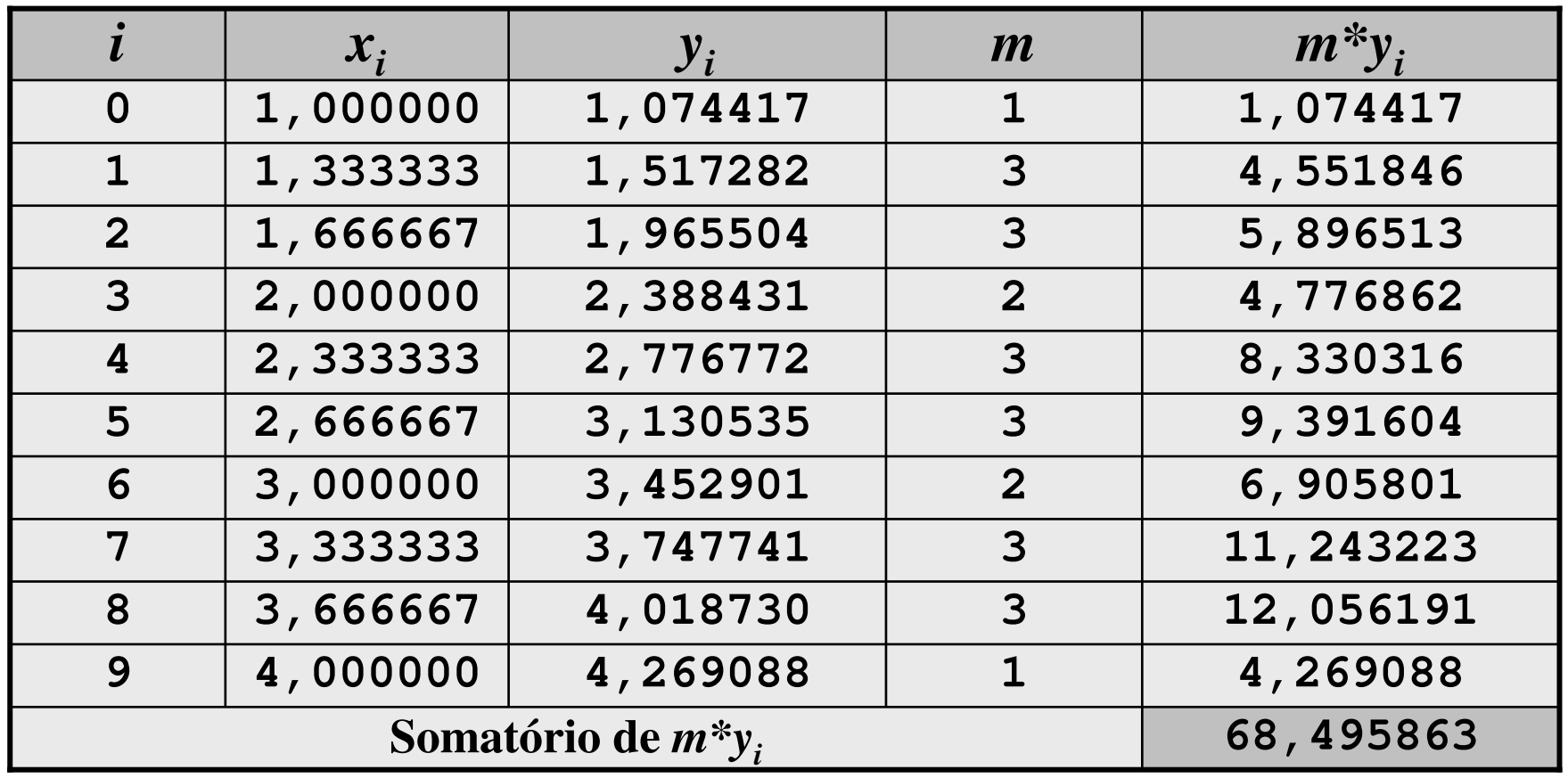

 $(y_0 + 3)$  $I = \frac{3h}{8} (y_0 + 3y_1 + 3y_2 + 2y_3 + 3y_4 + 3y_5 + 2y_6 + 3y_7 + 3y_8 + y_9)$ 

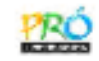

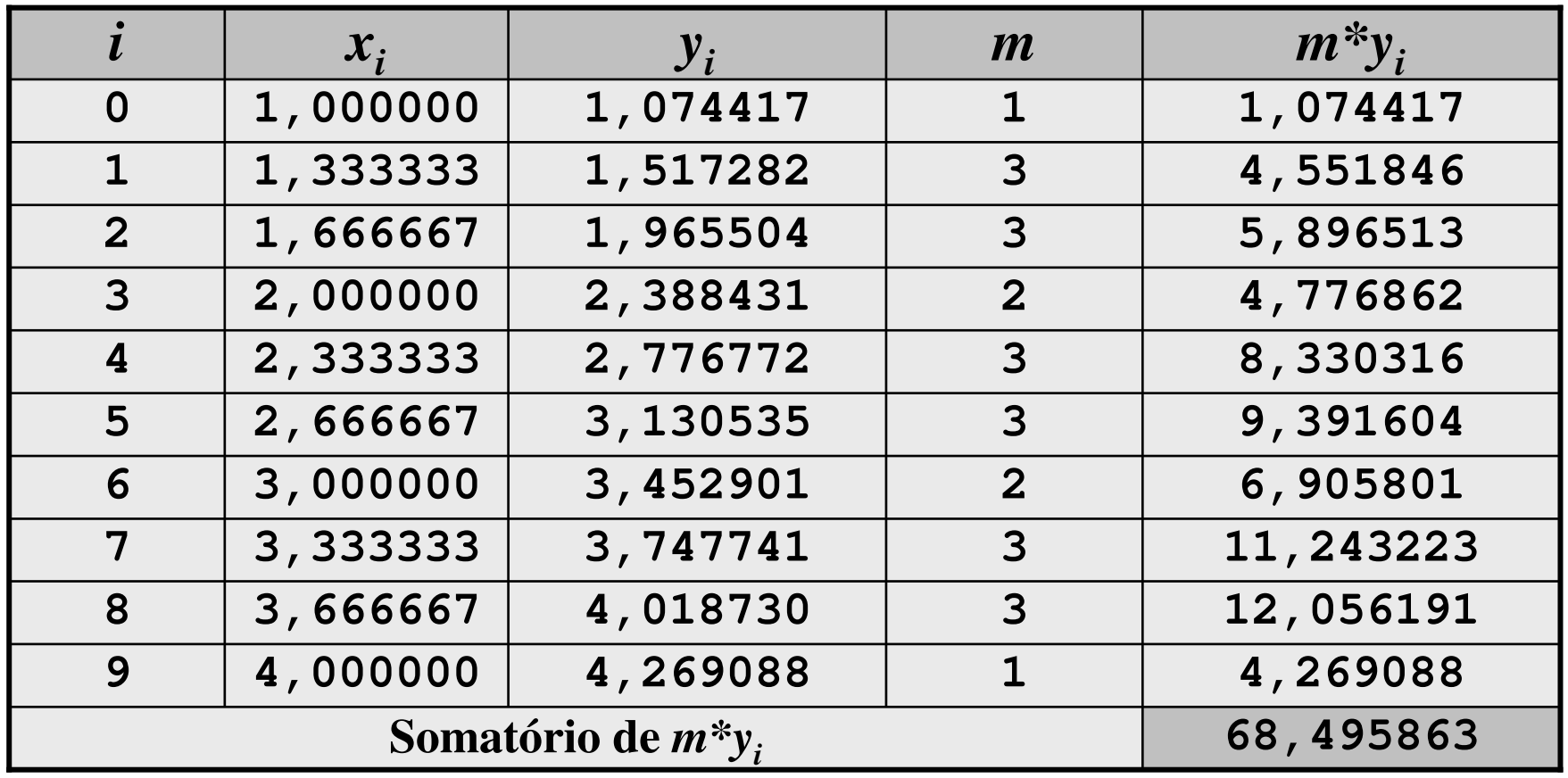

$$
I = \frac{3h}{8}(y_0 + 3y_1 + 3y_2 + 2y_3 + 3y_4 + 3y_5 + 2y_6 + 3y_7 + 3y_8 + y_9)
$$

$$
I = \frac{3*0,333333}{8} (68,495863) = 8,561983
$$

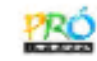

2) Calcular numericamente a integral abaixo, utilizando a Segunda Regra de Simpson, fórmula composta e escolhendo um n adequado.

a) 
$$
I = \int_0^1 e^x dx
$$
  
b) 
$$
I = \int_0^1 \frac{\cos(x)}{1+x} dx
$$

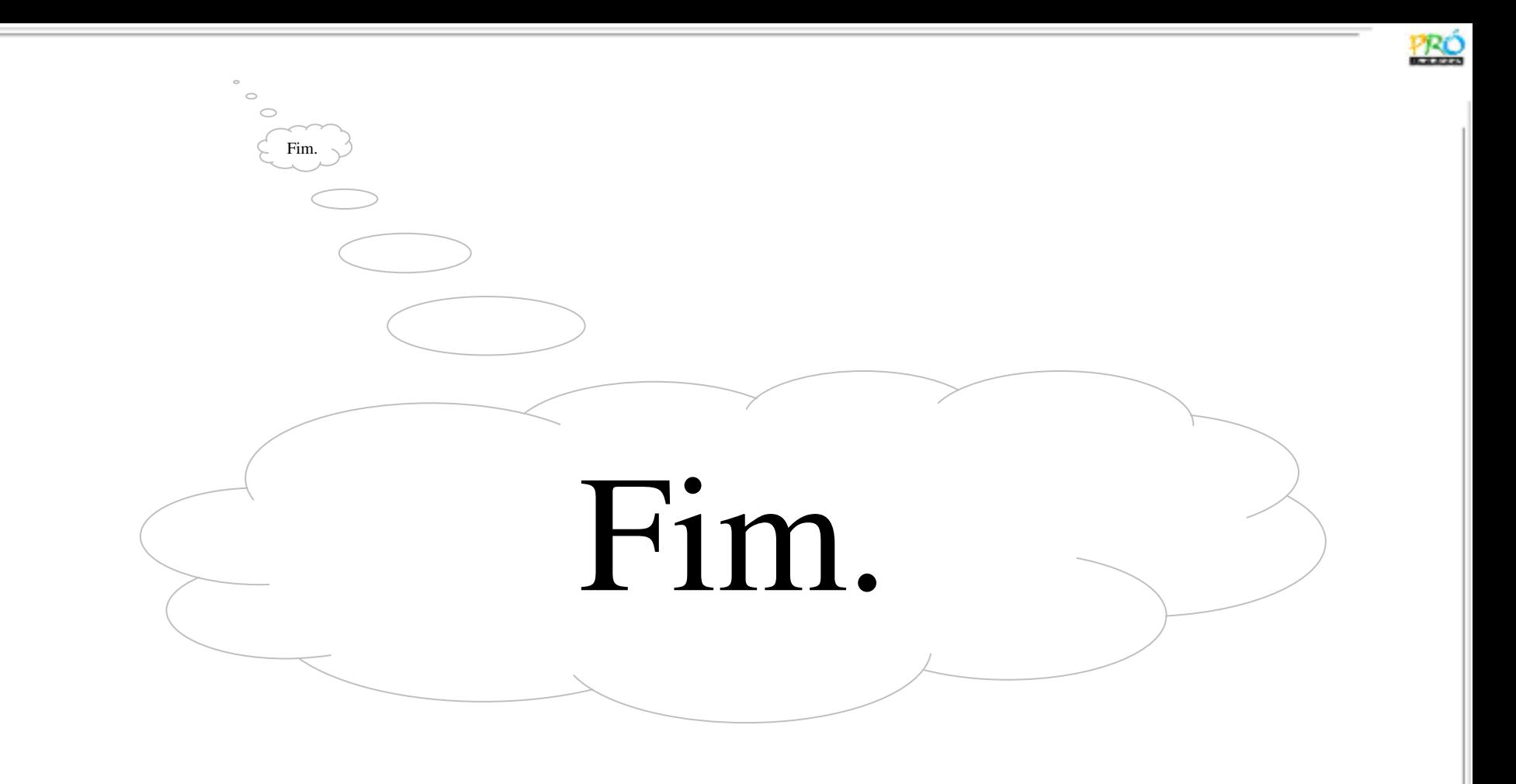

Universidade Federal do Rio Grande - FURG Instituto de Matemática, Estatística e Física - IMEFLicenciatura em Matemática – EaD/PROLICProfessor Formador Tales Luiz Popiolek